# **Oracle® Database**

SODA for Java Developer's Guide Release 1.0 **E58124-08**

November 2016

ORACLE<sup>®</sup>

Oracle Database SODA for Java Developer's Guide, Release 1.0

E58124-08

Copyright © 2014, 2016, Oracle and/or its affiliates. All rights reserved.

Primary Author: Drew Adams

Contributors: Sheila Moore, Maxim Orgiyan, Josh Spiegel

This software and related documentation are provided under a license agreement containing restrictions on use and disclosure and are protected by intellectual property laws. Except as expressly permitted in your license agreement or allowed by law, you may not use, copy, reproduce, translate, broadcast, modify, license, transmit, distribute, exhibit, perform, publish, or display any part, in any form, or by any means. Reverse engineering, disassembly, or decompilation of this software, unless required by law for interoperability, is prohibited.

The information contained herein is subject to change without notice and is not warranted to be error-free. If you find any errors, please report them to us in writing.

If this is software or related documentation that is delivered to the U.S. Government or anyone licensing it on behalf of the U.S. Government, then the following notice is applicable:

U.S. GOVERNMENT END USERS: Oracle programs, including any operating system, integrated software, any programs installed on the hardware, and/or documentation, delivered to U.S. Government end users are "commercial computer software" pursuant to the applicable Federal Acquisition Regulation and agencyspecific supplemental regulations. As such, use, duplication, disclosure, modification, and adaptation of the programs, including any operating system, integrated software, any programs installed on the hardware, and/or documentation, shall be subject to license terms and license restrictions applicable to the programs. No other rights are granted to the U.S. Government.

This software or hardware is developed for general use in a variety of information management applications. It is not developed or intended for use in any inherently dangerous applications, including applications that may create a risk of personal injury. If you use this software or hardware in dangerous applications, then you shall be responsible to take all appropriate fail-safe, backup, redundancy, and other measures to ensure its safe use. Oracle Corporation and its affiliates disclaim any liability for any damages caused by use of this software or hardware in dangerous applications.

Oracle and Java are registered trademarks of Oracle and/or its affiliates. Other names may be trademarks of their respective owners.

Intel and Intel Xeon are trademarks or registered trademarks of Intel Corporation. All SPARC trademarks are used under license and are trademarks or registered trademarks of SPARC International, Inc. AMD, Opteron, the AMD logo, and the AMD Opteron logo are trademarks or registered trademarks of Advanced Micro Devices. UNIX is a registered trademark of The Open Group.

This software or hardware and documentation may provide access to or information about content, products, and services from third parties. Oracle Corporation and its affiliates are not responsible for and expressly disclaim all warranties of any kind with respect to third-party content, products, and services unless otherwise set forth in an applicable agreement between you and Oracle. Oracle Corporation and its affiliates will not be responsible for any loss, costs, or damages incurred due to your access to or use of third-party content, products, or services, except as set forth in an applicable agreement between you and Oracle.

# **Contents**

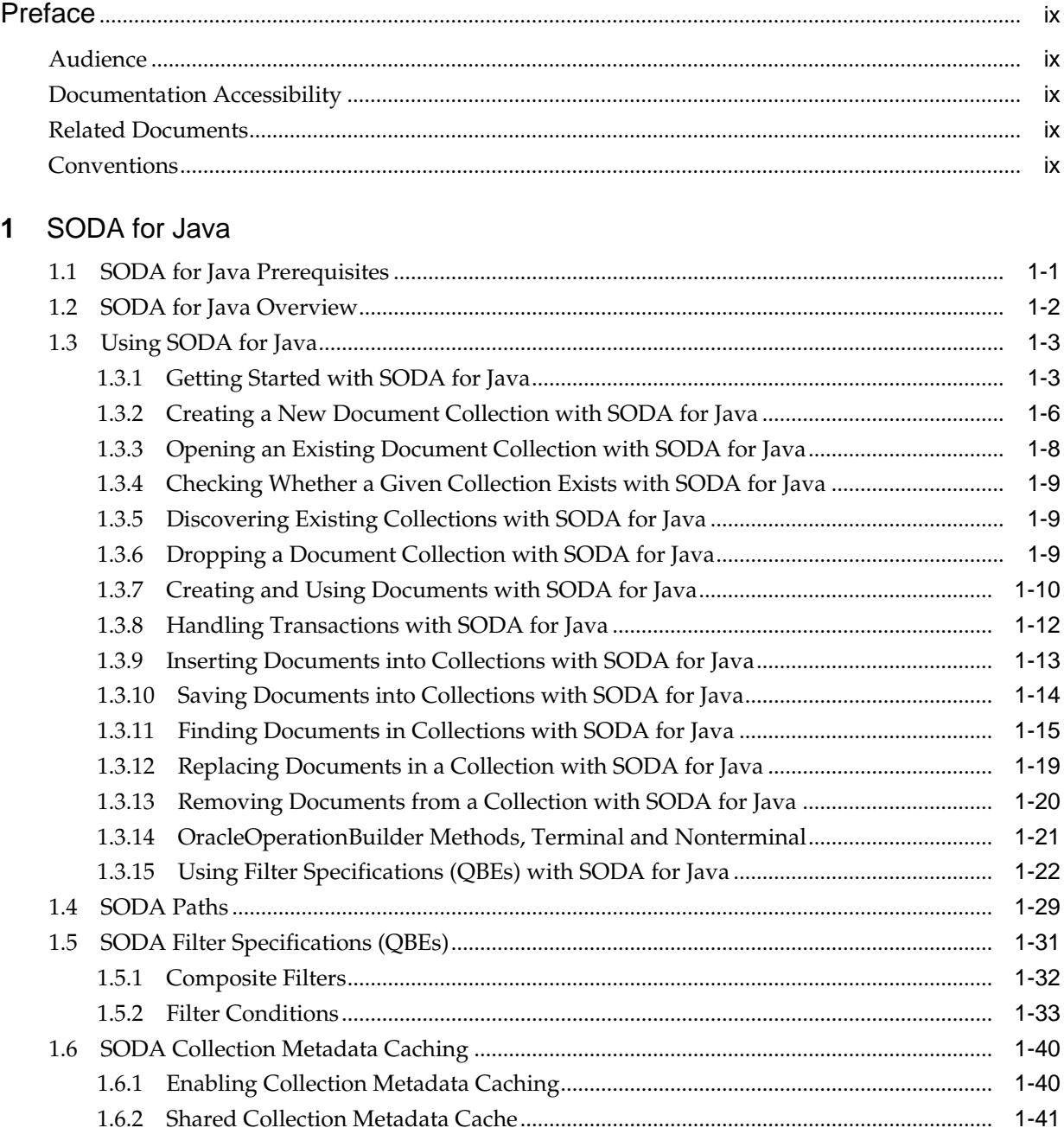

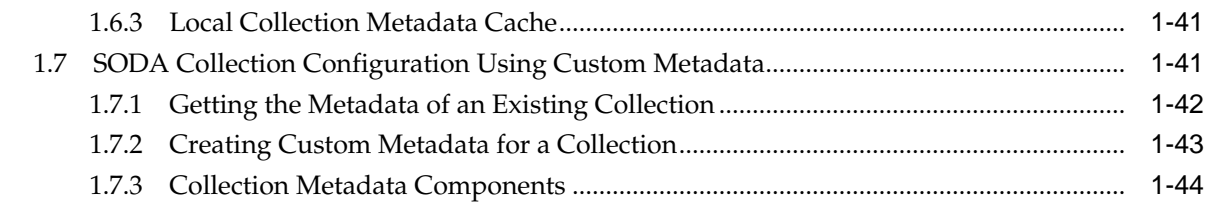

# **A** [SODA for Java Core Interfaces](#page-66-0)

**[Index](#page-68-0)**

# **List of Examples**

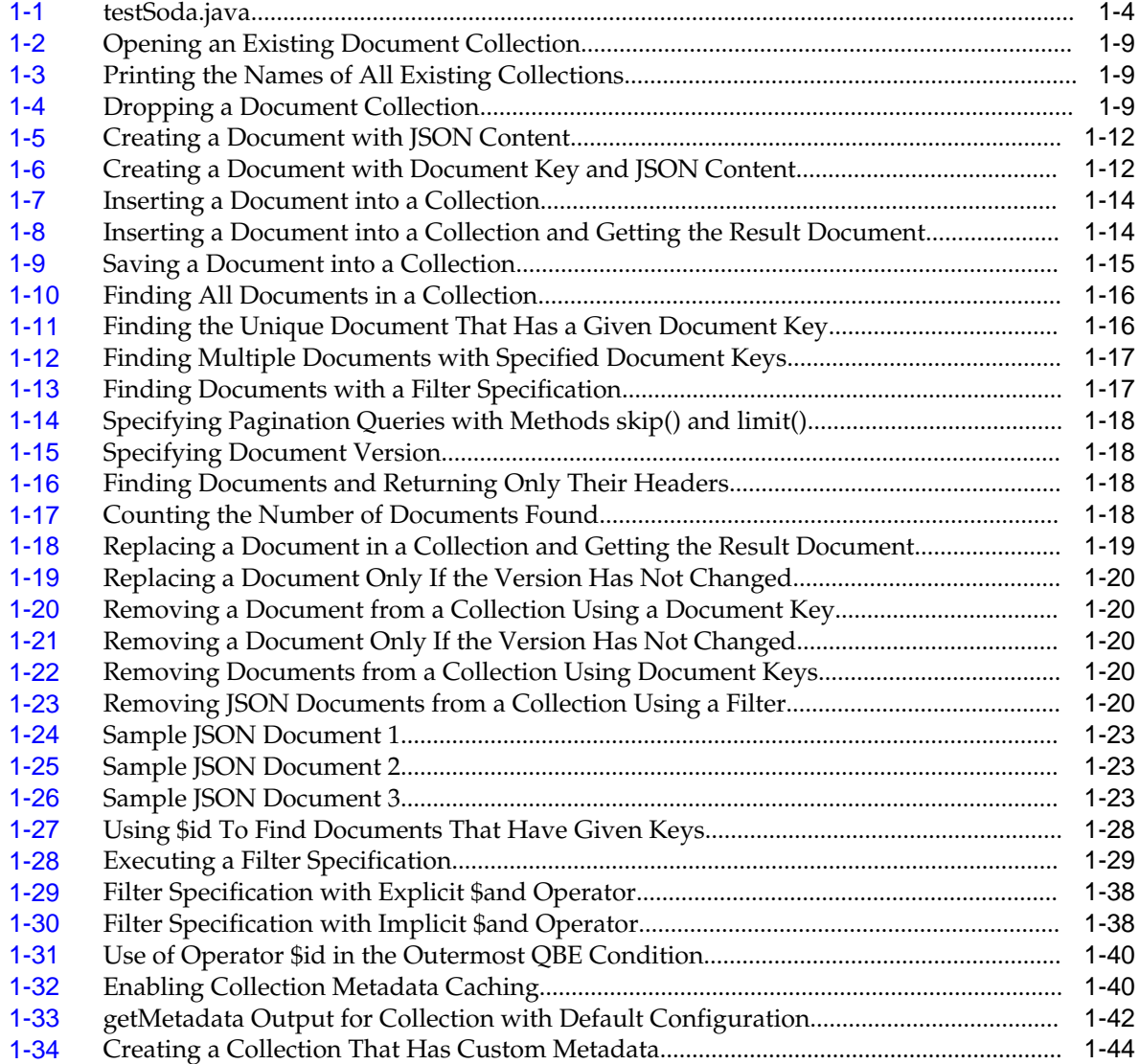

# **List of Tables**

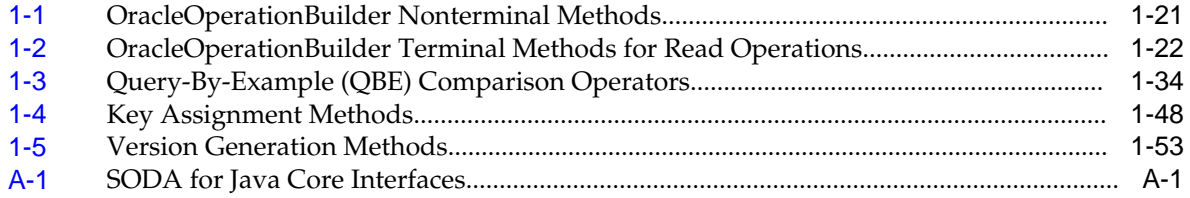

# **Preface**

This document explains how to use Simple Oracle Document Access (SODA) for Java.

## <span id="page-8-0"></span>**Audience**

This document is intended for users of SODA for Java.

# **Documentation Accessibility**

For information about Oracle's commitment to accessibility, visit the Oracle Accessibility Program website at [http://www.oracle.com/pls/topic/lookup?](http://www.oracle.com/pls/topic/lookup?ctx=acc&id=docacc) [ctx=acc&id=docacc.](http://www.oracle.com/pls/topic/lookup?ctx=acc&id=docacc)

## **Access to Oracle Support**

Oracle customers that have purchased support have access to electronic support through My Oracle Support. For information, visit [http://www.oracle.com/pls/](http://www.oracle.com/pls/topic/lookup?ctx=acc&id=info) [topic/lookup?ctx=acc&id=info](http://www.oracle.com/pls/topic/lookup?ctx=acc&id=info) or visit [http://www.oracle.com/pls/topic/lookup?](http://www.oracle.com/pls/topic/lookup?ctx=acc&id=trs) [ctx=acc&id=trs](http://www.oracle.com/pls/topic/lookup?ctx=acc&id=trs) if you are hearing impaired.

# **Related Documents**

For more information, see the SODA Javadoc.

# **Conventions**

The following text conventions are used in this document:

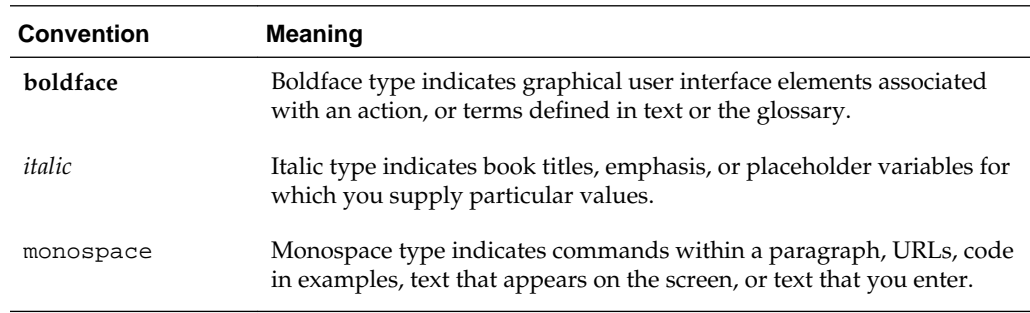

# **SODA for Java**

<span id="page-10-0"></span>The Oracle SODA for Java API is described, including how to install and use it. The content here assumes that you are familiar with Java, JSON, and Oracle Database. The code samples here are Java code.

For information about JSON in Oracle Database, see *Oracle Database JSON Developer's Guide*.

## **Note:**

SODA for Java supports the version of JSON described in RFC 4627. For further details, see [Creating and Using Documents with SODA for Java](#page-19-0) (page 1-10).

## **Topics**

- SODA for Java Prerequisites (page 1-1)
- [SODA for Java Overview](#page-11-0) (page 1-2)
- [Using SODA for Java](#page-12-0) (page 1-3)
- [SODA Paths](#page-38-0) (page 1-29)
- [SODA Filter Specifications \(QBEs\)](#page-40-0) (page 1-31)
- [SODA Collection Metadata Caching](#page-49-0) (page 1-40)
- [SODA Collection Configuration Using Custom Metadata](#page-50-0) (page 1-41)

# **1.1 SODA for Java Prerequisites**

Before you can use SODA for Java you must configure your Java environment.

To use SODA for Java with Oracle Database:

- You must have Java Runtime Environment 1.6 (JRE 1.6).
- The following Java archive (JAR) files must be either in your CLASSPATH environment variable or passed using command-line option classpath:
	- orajsoda.jar (SODA for Java RDBMS implementation). Obtain the latest version at <https://github.com/oracle/soda-for-java/releases>.
	- ojdbc6.jar (the Oracle JDBC JAR file that is shipped with Oracle Database 12*c* Release 1 (12.1.0.2))
	- javax.json-1.0.4.jar (JSR353: the Java API for JSON processing)

<span id="page-11-0"></span>• You must have Oracle Database 12*c* Release 1 (12.1.0.2) with Merge Label Request (MLR) bundle patch 20885778.

Obtain the patch from My Oracle Support (<https://support.oracle.com>). Select tab **Patches & Updates**. Search for patch number 20885778, or access it directly at this URL: [https://support.oracle.com/rs?](https://support.oracle.com/rs?type=patch&id=20885778) [type=patch&id=20885778](https://support.oracle.com/rs?type=patch&id=20885778).

## **Note:**

Oracle recommends that you use AL32UTF8 (Unicode) for your database character set. Otherwise:

- Data can be altered by SODA for Java during input, because of lossy conversion to the database character set.
- Query-by-example (QBE) can return unpredictable results.

# **1.2 SODA for Java Overview**

**Simple Oracle Document Access** (**SODA**) is a set of NoSQL-style APIs that let you create and store collections of documents in Oracle Database, retrieve them, and query them, without needing to know Structured Query Language (SQL) or how the data in the documents is stored in the database.

**SODA for Java** is a Java API that provides SODA. You can use it to perform create, read (retrieve), update, and delete (CRUD) operations on documents of any kind, and you can use it to query JSON documents.

Oracle relational database management system (RDBMS) supports storing and querying JSON data. To access this functionality, you need structured query language (SQL) with special JSON SQL operators and Java Database Connectivity (JDBC).

SODA for Java hides the complex SQL/JDBC programming with these SODA abstractions:

- Database
- Collection
- Document

A database contains collections, and each collection contains documents. SODA for Java is designed primarily for working with JSON documents, but a document can be of any Multipurpose Internet Mail Extensions (MIME) type.

SODA for Java provides CRUD operations on collections. These operations are transparently translated to SQL with JSON SQL operators and are executed by JDBC.

A (SODA) *database* is analogous to an Oracle Database schema, a *collection* is analogous to a table, and a *document* is analogous to a table row with one column for the document key (unique document identifier) and another column for the document content.

The remaining topics of this document describe various features of SODA for Java. For detailed information about specific Java methods, see the SODA for Java Javadoc.

## <span id="page-12-0"></span>**1.3 Using SODA for Java**

How to access SODA for Java is described, as well as how to use it to perform create, read (retrieve), update, and delete (CRUD) operations on collections.

(CRUD operations are also called "read and write operations" in this document.)

## **Topics**

- Getting Started with SODA for Java (page 1-3)
- [Creating a New Document Collection with SODA for Java](#page-15-0) (page 1-6)
- [Opening an Existing Document Collection with SODA for Java](#page-17-0) (page 1-8)
- [Checking Whether a Given Collection Exists with SODA for Java](#page-18-0) (page 1-9)
- [Discovering Existing Collections with SODA for Java](#page-18-0) (page 1-9)
- [Dropping a Document Collection with SODA for Java](#page-18-0) (page 1-9)
- [Creating and Using Documents with SODA for Java](#page-19-0) (page 1-10)
- [Handling Transactions with SODA for Java](#page-21-0) (page 1-12)
- [Inserting Documents into Collections with SODA for Java](#page-22-0) (page 1-13)
- [Saving Documents into Collections with SODA for Java](#page-23-0) (page 1-14)
- [Finding Documents in Collections with SODA for Java](#page-24-0) (page 1-15)
- [Replacing Documents in a Collection with SODA for Java](#page-28-0) (page 1-19)
- [Removing Documents from a Collection with SODA for Java](#page-29-0) (page 1-20)
- [OracleOperationBuilder Methods, Terminal and Nonterminal](#page-30-0) (page 1-21)
- [Using Filter Specifications \(QBEs\) with SODA for Java](#page-31-0) (page 1-22)

## **1.3.1 Getting Started with SODA for Java**

How to access SODA for Java is described, as well as how to use it to create a database collection, insert a document into a collection, and retrieve a document from a collection.

Follow these steps to get started with SODA for Java:

- **1.** Ensure that all of the prerequisites have been met for using SODA for Java. See [SODA for Java Prerequisites](#page-10-0) (page 1-1).
- **2.** Identify the database schema (user account) used to store collections, and grant database role SODA\_APP to that schema:

GRANT SODA\_APP TO schemaName;

- **3.** Place all required jar files and file test Soda. java (which contains the text in [Example 1-1](#page-13-0) (page 1-4)) into a directory.
- **4.** In testSoda.java:
- <span id="page-13-0"></span>• Replace hostName, port, and serviceName with the hostname, port, and service name for your Oracle RDBMS instance.
- Replace schemaName and password with the name and password of the database schema identified in step 2. It will store the collection created in Example 1-1 (page 1-4).
- **5.** Use the cd command to go to the directory that contains the jar files and file testSoda.java.
- **6.** Execute these commands:

```
javac -classpath "*" testSoda.java
java -classpath "*:." testSoda
```
Instead of the second of these commands, you can optionally use the following command. It has the additional effect of dropping the collection, cleaning up the database table that is used to store the collection and its metadata.

```
java -classpath "*:." testSoda drop
```
Using argument drop here has the effect of invoking method drop(), which is the proper way to drop a collection.

#### **Caution:**

Do *not* use SQL to drop the database table that underlies a collection. In addition to the documents that are stored in its table, a collection has metadata, which is also persisted in Oracle Database. Dropping the collection table does *not* also drop the associated metadata.

To work with SODA for Java you must first open a JDBC connection. This is illustrated in Example 1-1 (page 1-4). For details of how to open a JDBC connection, see *Oracle Database JDBC Developer's Guide*.

## **Example 1-1 testSoda.java**

In this example, replace placeholders hostName, port, schemaName, and password with appropriate information for your database instance.

```
import java.sql.Connection;
import java.sql.DriverManager;
import oracle.soda.rdbms.OracleRDBMSClient;
import oracle.soda.OracleDatabase;
import oracle.soda.OracleCursor;
import oracle.soda.OracleCollection;
import oracle.soda.OracleDocument;
import oracle.soda.OracleException;
import java.util.Properties;
import oracle.jdbc.OracleConnection;
public class testSoda
{
  public static void main(String[] arg)
\left\{ \right. // Set up the JDBC connection string, schemaName, and password.
       // Replace with info appropriate for your Oracle Database instance.
       String url = "jdbc:oracle:thin:@//hostName:port/serviceName";
       Properties props = new Properties();
```

```
 props.setProperty("user", schemaName);
      props.setProperty("password", password);
      OracleConnection conn = null;
      try
       {
         // Get a JDBC connection to an Oracle instance.
         conn = (OracleConnection) DriverManager.getConnection(url, props);
        // Enable JDBC implicit statement caching
        conn.setImplicitCachingEnabled(true);
        conn.setStatementCacheSize(50);
         // Get an OracleRDBMSClient - starting point of SODA for Java application.
        OracleRDBMSClient cl = new OracleRDBMSClient();
         // Get a database.
        OracleDatabase db = cl.getDatabase(conn);
         // Create a collection with the name "MyJSONCollection".
         // This creates a database table, also named "MyJSONCollection", to store the collection.
        OracleCollection col = db.admin().createCollection("MyJSONCollection");
         // Create a JSON document.
        OracleDocument doc =
           db.createDocumentFromString("{ \"name\" : \"Alexander\" }");
         // Insert the document into a collection.
         col.insert(doc);
         // Find all documents in the collection.
        OracleCursor c = null;
         try 
         {
           c = col.find().getCursor();
           OracleDocument resultDoc;
           while (c.hasNext())
\left\{ \begin{array}{ccc} 1 & 1 & 1 \\ 1 & 1 & 1 \end{array} \right\} // Get the next document.
             resultDoc = c.next();
             // Print document components
             System.out.println ("Key: " + resultDoc.getKey());
            System.out.println ("Content: " + resultDoc.getContentAsString());<br>System.out.println ("Version: " + resultDoc.getVersion());
                                                System.out.println ("Version: " + resultDoc.getVersion());
             System.out.println ("Last modified: " + resultDoc.getLastModified());
             System.out.println ("Created on: " + resultDoc.getCreatedOn());
             System.out.println ("Media: " + resultDoc.getMediaType());
             System.out.println ("\n");
 }
}
         finally
         {
           // IMPORTANT: YOU MUST CLOSE THE CURSOR TO RELEASE RESOURCES.
           if (c != null) c.close();
}
         // Drop the collection, deleting the table underlying it and the collection metadata.
         if (arg.length > 0 && arg[0].equals("drop")) {
           col.admin().drop();
           System.out.println ("\nCollection dropped");
        }
     }
     // SODA for Java throws a checked OracleException
     catch (OracleException e) { e.printStackTrace(); }
     catch (Exception e) { e.printStackTrace(); }
```

```
 finally 
\mathcal{A} try { if (conn != null) conn.close(); }
         catch (Exception e) { }
\left\{\begin{array}{ccc} \end{array}\right\} }
}
```
## **1.3.2 Creating a New Document Collection with SODA for Java**

How to use SODA for Java to create a new document collection is explained.

In your Java application, first create an OracleRDBMSClient object, which is the starting point for any Java application working with SODA for Java:

OracleRDBMSClient client = new **OracleRDBMSClient**();

#### **Caution:**

The OracleRDBMSClient object, client, is thread-safe. Other SODA for Java interfaces are *not* thread-safe, however — do not share them among multiple threads.

Next, pass the JDBC connection to method OracleClient.getDatabase(), to obtain an OracleDatabase object:

OracleDatabase db = client.**getDatabase**(jdbcConnection);

#### **Note:**

Oracle recommends that you *enable implicit statement caching* for the JDBC connection that you pass to SODA. This can improve the performance of read and write operations. The underlying implementation of read and write operations generates JDBC prepared statements.

If you do not enable implicit caching then each time a read or write operation is created a new JDBC prepared statement is constructed. With implicit caching enabled, a new JDBC prepared statement is created only if it is not already in the cache.

See also: *Oracle Database JDBC Developer's Guide* and *Oracle Universal Connection Pool for JDBC Developer's Guide*

Collection creation methods are available on interface OracleDatabaseAdmin. To access this interface, invoke method admin() on the OracleDatabase object:

OracleDatabaseAdmin dbAdmin = db.**admin**();

Now you can create a collection — an OracleCollection object — using the following code, where collectionName is the name of the collection:

OracleCollection col = dbAdmin.**createCollection**("collectionName");

Method createCollection(String collectionName) creates the following in Oracle Database:

• Persistent default collection metadata.

• A table for storing the collection, in the schema with which the input JDBC connection is configured.

By default, the table name is derived from the collection name. If you want a different table name from that provided by default then use custom collection metadata to explicitly provide the table name (see below).

The *default table name* is derived from the collection name as follows:

- **1.** Each ASCII control character and double quotation mark character (") in the collection name is replaced by an underscore character (\_).
- **2.** If *all* of the following conditions apply, then all letters in the name are converted to uppercase, to provide the table name. In this case, you need not quote the table name in SQL code; otherwise, you must quote it.
	- The letters in the name are either all lowercase or all uppercase.
	- The name begins with an ASCII letter.
	- Each character in the name is alphanumeric ASCII, an underscore  $(\_)$ , a dollar sign  $(\xi)$ , or a number sign  $(\ddagger)$ .

## **Note:**

Oracle recommends that you do *not* use dollar signs (\$) or number signs (#) in Oracle identifier names.

For example:

- Collection names "col" and "COL" both result in a table named "COL". When used in SQL, the table name is interpreted case-insensitively, so it need not be enclosed in double quotation marks (").
- Collection name "myCol" results in a table named "myCol". When used in SQL, the table name is interpreted case-sensitively, so it must be enclosed in double quotation marks (").

## **Note:**

If the table name used by method createCollection names an *existing* table, in the schema with which the JDBC connection is configured, then the method tries to map that table to the collection. This behavior includes the default case, where the table name is derived from the collection name.

The *default collection metadata* has the following characteristics.

- Each document in the collection has these document components:
	- Key
	- Content
	- Creation timestamp
	- Last-modified timestamp
	- Version
- <span id="page-17-0"></span>• The collection can store only JSON documents.
- Document keys are automatically generated for documents that you add to the collection.

The default collection configuration is recommended in most cases, but collections are highly configurable. When you create a collection you can specify things such as the following:

- Storage details, such as the name of the table that stores the collection and the names and data types of its columns.
- The presence or absence of columns for creation timestamp, last-modified timestamp, and version.
- Whether the collection can store only JSON documents.
- Methods of document key generation, and whether document keys are clientassigned or generated automatically.
- Methods of version generation.

This configurability also lets you map a new collection to an existing table.

To configure a collection in a nondefault way, you must create a JSON OracleDocument instance of custom collection metadata and pass it to method createCollection(String collectionName, OracleDocument collectionMetadata). To build and generate this OracleDocument instance easily, you can use OracleRDBMSMetadataBuilder.

If you do not care about the details of collection storage and configuration, then use method createCollection(collectionName), as in [Example 1-2](#page-18-0) (page 1-9).

You can search or change a collection only if it is open. A newly created collection is open for the life of your session.

## **Note:**

Unless otherwise stated, the remainder of this documentation assumes that a collection has the default configuration.

## **See Also:**

- Opening an Existing Document Collection with SODA for Java (page 1-8)
- [SODA Collection Configuration Using Custom Metadata](#page-50-0) (page 1-41) for information about creating custom metadata and using OracleRDBMSMetadataBuilder

## **1.3.3 Opening an Existing Document Collection with SODA for Java**

You can use OracleDatabase method openCollection() to open an existing document collection or to test whether a given name names an existing collection.

Example 1-2 (page 1-9) opens the collection named myCollectionName and returns the OracleCollection object that represents this collection. If the value returned is null then there is no existing collection named myCollectionName.

## **Example 1-2 Opening an Existing Document Collection**

OracleCollection ocol = db.openCollection("myCollectionName");

## <span id="page-18-0"></span>**1.3.4 Checking Whether a Given Collection Exists with SODA for Java**

You can use OracleDatabase method openCollection() to check for the existence of a given collection. It returns null if the collection argument does not name an existing collection; otherwise, it opens the collection having that name.

In Example 1-2 (page 1-9), if myCollectionName does not name an existing collection then ocol is assigned the value null.

## **1.3.5 Discovering Existing Collections with SODA for Java**

You can use OracleDatabaseAdmin method getCollectionNames to discover existing collections.

Example 1-3 (page 1-9) illustrates this, using method getCollectionNames with the simplest signature, which accepts no arguments. The example prints the names of all existing collections.

## **Example 1-3 Printing the Names of All Existing Collections**

List<String> names = db.admin().getCollectionNames();

for (String name : names) System.out.println ("Collection name: " + name);

## **1.3.6 Dropping a Document Collection with SODA for Java**

You use OracleCollectionAdmin method drop() to drop a document collection.

Example 1-4 (page 1-9) drops collection col.

## **Caution:**

This is the proper way to drop a collection — use method drop(). Do *not* use SQL to drop the database table that underlies the collection. Collections have persisted metadata, in addition to the documents that are stored in the collection table.

## **Note:**

Commit all writes to a collection before using method drop(). For drop() to succeed, all uncommitted writes to the collection must first be committed. Otherwise, an exception is raised.

## **Example 1-4 Dropping a Document Collection**

```
col.admin().drop();
```
## <span id="page-19-0"></span>**1.3.6.1 If You Need To Drop and Re-Create a Collection...**

Day-to-day use of a typical application that makes use of SODA does not require you to drop and re-create collections. But if you do need to do that for any reason then be aware of the important guideline presented here.

Do *not* drop a collection and then re-create it with *different metadata* if there is any application running that uses SODA objects. Shut down any such applications before re-creating the collection, so that all live SODA objects are released.

There is no problem just dropping a collection. Any read or write operation on a stale OracleCollection object that corresponds to a dropped collection raises an error. And there is no problem dropping a collection and then re-creating it with the same metadata.

But if you re-create a collection with different metadata, and if there are any live applications using SODA objects, then there is a risk that a stale collection object (an OracleCollection instance) is accessed, and no error is raised in this case.

This risk is increased if collection metadata is cached. If caching is enabled, a (shared or local) cache can return an entry for a stale collection object even if the collection has been dropped.

**See Also:** 

[SODA Collection Metadata Caching](#page-49-0) (page 1-40)

## **1.3.7 Creating and Using Documents with SODA for Java**

Creation and use of documents by SODA for Java are described.

SODA for Java represents a document using Java interface OracleDocument. This interface is designed primarily to represent JSON documents, but it also supports other content types. An OracleDocument is simply a carrier of content.

To create JSON content for an OracleDocument instance, you can use your favorite package — for example, JSR353, the Java API for JSON processing ([https://](https://jsonp.java.net/) jsonp. java.net/). Here is an example of a simple JSON document:

```
{ "name" : "Alexander",
  "address" : "1234 Main Street",
  "city" : "Anytown",
  "state" : "CA",
  "zip" : "12345"
}
```
#### **Note:**

In SODA for Java, JSON content must conform to RFC 4627. In particular, JSON content must be either an object (as in the preceding example) or an array; it cannot be a scalar value. For example, according to RFC 4627, the string value "hello" is not, by itself, valid JSON content.

Also in SODA for Java, JSON content encoding must be either UTF-8 or UTF-16 (big endian (BE) or little endian (LE)). Although RFC 4627 also allows UTF-32 (BE and LE) encodings, SODA for Java does not support them.

To create an OracleDocument instance from content that is represented as a byte array or a String instance, use the following methods (which OracleDatabase inherits from OracleDocumentFactory), respectively:

- createDocumentFromByteArray()
- createDocumentFromString()

#### **Note:**

Documents used with SODA for Java are limited to approximately 2 gigabytes.

A document has these components:

- Key
- Content
- Creation time stamp
- Last-modified time stamp
- Version
- Media type ("application/json" for JSON documents)

Interface OracleDocument provides getter methods for accessing document components. If a document is missing a given component, then the corresponding getter method returns null.

When you create a document by invoking method createDocumentFromString() or createDocumentFromByteArray():

• You might need to provide the document key as a method argument.

In a collection, each document must have a key. You must provide the key when you create the document *only* if you expect to insert the document into a collection that does *not* automatically generate keys for inserted documents. By default, collections are configured to automatically generate document keys.

- You can provide the document content as a method argument (the content parameter is required, but its value can be null).
- The method sets the values of the creation time stamp, last-modified time stamp, and version to null.

Methods createDocumentFromString() and createDocumentFromByteArray() each have multiple variants:

- The simplest variant accepts only document content. The media type defaults to "application/json", and the other components default to null. This variant is useful for creating documents for insertion into collections that automatically generate document keys.
- Another variant accepts both document key and document content. The media type defaults to "application/json", and the other components default to null. This variant is useful for creating documents for insertion into collections that have client-assigned document keys.

<span id="page-21-0"></span>• The most flexible (and most verbose) variant accepts key, content, and content type. Because it lets you specify content type, this variant is useful for creating non-JSON documents.

Example 1-5 (page 1-12) creates an OracleDocument instance with content only. The media type defaults to "application/json", and the other document components default to null.

Example 1-6 (page 1-12) creates an OracleDocument instance with document key and content. The media type defaults to "application/json", and the other document components default to null.

You write documents to collections using SODA for Java write operations, and you read documents from collections using SODA for Java read operations. The SODA for Java read and write operations are described in the following topics:

- [Inserting Documents into Collections with SODA for Java](#page-22-0) (page 1-13) (write)
- [Saving Documents into Collections with SODA for Java](#page-23-0) (page 1-14) (write)
- [Finding Documents in Collections with SODA for Java](#page-24-0) (page 1-15) (read)
- [Replacing Documents in a Collection with SODA for Java](#page-28-0) (page 1-19) (write)
- [Removing Documents from a Collection with SODA for Java](#page-29-0) (page 1-20) (write)

## **See Also:**

- OracleDocumentFactory Javadoc for more information about methodscreateDocumentFromString() and createDocumentFromByteArray()
- OracleDocument Javadoc for more information about getter methods

#### **Example 1-5 Creating a Document with JSON Content**

```
OracleDocument doc =
   odb.createDocumentFromString("{ \"name\" : \"Alexander\"}");
// Get the content
String content = doc.getContentAsString();
// Get the content type (it is "application/json")
String contentType = doc.getContentType();
```
#### **Example 1-6 Creating a Document with Document Key and JSON Content**

```
OracleDocument doc
   = odb.createDocumentFromString("myKey", "{ \"name\" : \"Alexander\"}");
```
## **1.3.8 Handling Transactions with SODA for Java**

You can cause SODA for Java to treat individual read and write operations, or groups of them, as a single transaction.

The JDBC connection that you pass to method OracleClient.getDatabase() has auto-commit mode either on or off.

<span id="page-22-0"></span>If auto-commit mode is *on*, then each SODA for Java read operation and write operation is treated as a single transaction. If the operation succeeds, then the transaction automatically commits. If the operation fails, then an OracleException or RuntimeException is thrown, and the transaction automatically rolls back. SODA for Java itself throws only checked exceptions (OracleException and exceptions derived from OracleException). However, SODA for Java is built upon JDBC, which can throw a RuntimeException that SODA for Java passes through.

If auto-commit is *off*, then you can combine multiple SODA for Java read or write operations into one transaction. If the transaction succeeds, then your application must explicitly commit it, by calling method commit() on the JDBC connection. If the transaction fails, then an OracleException or RuntimeException, is thrown. Your application must handle the exception and explicitly roll back the transaction, by invoking method rollback() on the JDBC connection. (RuntimeException can be thrown only by JDBC, as mentioned in the preceding paragraph.)

To facilitate transactional programming, SODA for Java supports optimistic locking.

#### **See Also:**

- [Replacing Documents in a Collection with SODA for Java](#page-28-0) (page 1-19)
- [Removing Documents from a Collection with SODA for Java](#page-29-0) (page 1-20)

## **1.3.9 Inserting Documents into Collections with SODA for Java**

To insert a document into a collection, you invoke OracleCollection method insert(OracleDocument) or insertAndGet(OracleDocument). These methods create document keys automatically, unless the collection is configured with client-assigned keys and the input document provides the key.

Method insert (OracleDocument) only inserts the document into the collection. Method insertAndGet(OracleDocument) also returns a result document, which contains the document key and any other generated document components (except the content).

Both methods automatically set the values of the creation time stamp, last-modified time stamp, and version (if the collection is configured to include these components and to generate the version automatically, as is the case by default).

#### **Note:**

If the collection is configured with client-assigned document keys (which is not the default case), and the input document provides a key that identifies an existing document in the collection, then these methods throw an exception. If you want the input document to *replace* the existing document instead of causing an exception, see [Saving Documents into Collections with SODA for](#page-23-0) [Java](#page-23-0) (page 1-14).

[Example 1-7](#page-23-0) (page 1-14) creates a document and inserts it into a collection using method insert().

[Example 1-8](#page-23-0) (page 1-14) creates a document, inserts it into a collection using method insertAndGet(), and then gets each of the generated components from the result document (which contains them).

<span id="page-23-0"></span>To efficiently insert a large number of documents into a collection, invoke OracleCollection method insert(Iterator<OracleDocument>) or insertAndGet(Iterator<OracleDocument>). These methods are analogous to insert(OracleDocument) and insertAndGet(OracleDocument), but instead of handling a single document, they handle multiple documents. Parameter Iterator<oracleDocument> is an iterator over multiple input documents.

Method insertAndGet(Iterator<OracleDocument>) returns a list of result documents — one OracleDocument instance for each input document. Each such result document contains the document key and any other generated document components (except the content). The order of the result documents corresponds to the order of input documents, allowing correlation of result and input documents.

## **See Also:**

```
OracleCollection Javadoc for more information about methods
insert(OracleDocument), insertAndGet(OracleDocument),
insert(Iterator<OracleDocument>), and
insertAndGet(Iterator<OracleDocument>)
```
## **Example 1-7 Inserting a Document into a Collection**

```
OracleDocument doc =
   db.createDocumentFromString("{ \"name\" : \"Alexander\"}");
```

```
col.insert(doc);
```
## **Example 1-8 Inserting a Document into a Collection and Getting the Result Document**

```
OracleDocument doc =
   db.createDocumentFromString("{ \"name\" : \"Alexander\"}");
OracleDocument insertedDoc = col.insertAndGet(doc);
// Get the generated document key
String key = insertedDoc.getKey();
// Get the generated creation timestamp
String createdOn = insertedDoc.getCreatedOn();
// Get the generated last-modified timestamp
String lastModified = insertedDoc.getLastModified();
// Get the generated version
String version = insertedDoc.getVersion();
```
## **1.3.10 Saving Documents into Collections with SODA for Java**

You use OracleCollection methods save(OracleDocument) and saveAndGet(OracleDocument) to save documents into collections.

These methods are similar to methods insert(OracleDocument) and insertAndGet(OracleDocument)except that, if the collection is configured with client-assigned document keys and the input document provides a key that already identifies a document in the collection, then the input document *replaces* the existing document. (Methods insert(OracleDocument) and insertAndGet(OracleDocument) throw an exception in that case.)

#### <span id="page-24-0"></span>**Note:**

By default, collections are configured with automatically generated document keys. Therefore, for a default collection, methods save(OracleDocument) and saveAndGet(OracleDocument) are equivalent to methods insert(OracleDocument) and insertAndGet(OracleDocument), respectively.

Example 1-9 (page 1-15) saves a document into a collection that is configured with client-assigned document keys, using method saveAndGet(). It then gets the key and the generated document components (except the content) from the result document (which contains them).

## **See Also:**

OracleCollection Javadoc for more information about methods save(OracleDocument) and saveAndGet(OracleDocument)

## **Example 1-9 Saving a Document into a Collection**

```
OracleRDBMSClient cl = new OracleRDBMSClient();
OracleDatabase db = ...
// Configures the collection with client-assigned document keys
OracleDocument collMeta =
  cl.createMetadataBuilder().keyColumnAssignmentMethod("client").build();
OracleCollection cKeyColl = db.createCollection("collectionName", collMeta);
// For a collection configured with client-assigned document keys,
// you must provide the key for the input document.
OracleDocument cKeyDoc =
  db.createDocumentFromString("myKey", "{ \"name\" : \"Alexander\"}");
// If key "myKey" already identifies a document in the collection
// then cKeyDoc replaces the existing doc.
OracleDocument savedDoc = clientKeysColl.saveAndGet(cKeyDoc);
// Get document key ("myKey")
String key = savedDoc.getKey();
// Get the generated creation timestamp
String createdOn = savedDoc.getCreatedOn();
// Get the generated last-modified timestamp
String lastModified = savedDoc.getLastModified();
// Get the generated version
String version = savedDoc.getVersion();
```
## **1.3.11 Finding Documents in Collections with SODA for Java**

To find documents in a collection, you invoke OracleCollection method find(), which returns an OracleOperationBuilder object that represents a query that finds all documents in the collection.

To execute the query, obtain a cursor for its results by invoking OracleOperationBuilder method getCursor(). Then use the cursor to visit <span id="page-25-0"></span>each document in the result list. To determine whether the result list has a next document, and to obtain the next document, invoke OracleCursor methods hasNext() and next(), respectively. This is illustrated by Example 1-10 (page 1-16) and other examples here.

However, you typically do not work directly with the OracleOperationBuilder object. Instead, you *chain together* some of its methods, to specify various find operations. This is illustrated in the other examples here, which find documents by their keys or using query-by-example (QBE) filter specifications.

#### **Note:**

Examples here that use method getContentAsString() assume that all documents in the collection are JSON documents. If they are not, this method throws an exception.

#### **See Also:**

- [OracleOperationBuilder Methods, Terminal and Nonterminal](#page-30-0) (page 1-21) for information about OracleOperationBuilder methods and chaining them together
- [Replacing Documents in a Collection with SODA for Java](#page-28-0) (page 1-19) and [Removing Documents from a Collection with SODA for Java](#page-29-0) (page 1-20) for information about using terminal OracleOperationBuilder methods for write operations
- [Using Filter Specifications \(QBEs\) with SODA for Java](#page-31-0) (page 1-22) for information about queries that can be expressed as filter specifications

## **Example 1-10 Finding All Documents in a Collection**

This example first obtains a cursor for a query result list that contains each document in a collection. It then uses the cursor in a while statement to get and print the content of each document in the result list, as a string. Finally, it closes the cursor.

## **Note:**

OracleCursor c = col.find().**getCursor**();

To avoid resource leaks, *close* any cursor that you no longer need.

```
while (c.hasNext()) {
   OralceDocument resultDoc = c.next();
   System.out.println("Document content: " + resultDoc.getContentAsString());
}
// IMPORTANT: You must close the cursor to release resources!
c.close;
```
## **Example 1-11 Finding the Unique Document That Has a Given Document Key**

This example chains together OracleOperationBuilder methods to specify an operation that finds the unique document whose key is "key1". It uses nonterminal <span id="page-26-0"></span>method  $key()$  to specify the document. It then uses terminal method  $getOne()$  to execute the read operation and return the document (or null if no such document is found).

OracleDocument doc = col.find().**key**("key1").**getOne**();

#### **Example 1-12 Finding Multiple Documents with Specified Document Keys**

This example defines HashSet **myKeys**, with (string) keys "key1", "key2", and "key3". It then finds the documents that have those keys, and it prints the key and content of each of those documents.

Nonterminal method keys() specifies the documents with the given keys. Terminal method getCursor() executes the read operation and returns a cursor over the result documents.

#### **Note:**

The maximum number of keys in the set supplied to method keys() must not exceed 1000.

```
Set<String> myKeys = new HashSet<String>();
myKeys.put("key1");
myKeys.put("key2");
myKeys.put("key3");
OracleCursor c = col.find().keys(myKeys).getCursor();
while (c.hasNext(()) {
  OracleDocument resultDoc = c.next();
  // Print the document key and document content
  System.out.println ("Document key: " + resultDoc.getKey() + "\n" +
                         " document content: " + resultDoc.getContentAsString());
}
```
c.close();

## **Example 1-13 Finding Documents with a Filter Specification**

Nonterminal method filter() provides a powerful way to filter JSON documents in a collection. Its OracleDocument parameter is a JSON query-by-example (QBE, also called a filter specification).

This example does the following:

- **1.** Creates a filter specification that looks for all JSON documents whose name field has value "Alexander".
- **2.** Uses the filter specification to find the matching documents.
- **3.** Prints the key and content of each document.

```
// Create the filter specification
OracleDocument filterSpec =
  db.createDocumentFromString("{ /"name/" : /"Alexander/"}");
OracleCursor c = col.find().filter(filterSpec).getCursor();
while (c.hasNext(()) {
```

```
 OracleDocument resultDoc = c.next();
   // Print the document key and document content
   System.out.println ("Document key: " + resultDoc.getKey() + "\n" +
                         " document content: " + resultDoc.getContent());
}
c.close();
```
## **Example 1-14 Specifying Pagination Queries with Methods skip() and limit()**

This example uses nonterminal methods skip() and limit() in a pagination query. (Filter specification filterSpec is from [Example 1-13](#page-26-0) (page 1-17).)

```
// Find all documents matching the filterSpec, skip the first 1000,
// and limit the number of returned documents to 100.
O<sub>rad</sub>eC<sub>ursor</sub> c = col.find().filter(filterSpec).skip(1000).limit(100).getCursor();
while (c.\text{hasNext}(()) {
   OracleDocument resultDoc = c.next();
  // Print the document key and document content
  System.out.println ("Document key: " + resultDoc.getKey() + "\n" +
                          " document content: " + resultDoc.getContent());
}
```

```
c.close();
```
## **Example 1-15 Specifying Document Version**

Nonterminal method version() specifies the document version. It is useful for implementing optimistic locking, when used with the terminal methods for write operations.

Nonterminal method headerOnly() specifies the return of document headers only. A document header has all the document components except the content.

```
// Find a document with key "key1" and version "version1".
OracleDocument doc = col.find().key("key1").version("version1").getOne();
```
#### **Example 1-16 Finding Documents and Returning Only Their Headers**

This example finds all documents with the specified document keys and returns only their headers. (The keys are those in HashSet myKeys, which is defined in [Example](#page-26-0) [1-12](#page-26-0) (page 1-17).)

```
// Find all documents matching the keys in HashSet myKeys.
// For each document, return all document components except the content.
OracleCursor c = col.find().keys(myKeys).headerOnly().getCursor();
```
## **Example 1-17 Counting the Number of Documents Found**

This example uses terminal method count() to get a count of all of the documents in the collection. It then gets a count of all of the documents that are returned by the filter specification filterSpec from [Example 1-13](#page-26-0) (page 1-17).

```
// Get a count of all documents in the collection
int numDocs = col.find().count();
```

```
// Get a count of all documents in the collection that match a filter spec
numDocs = col.find().filter(filterSpec).count();
```
## <span id="page-28-0"></span>**1.3.12 Replacing Documents in a Collection with SODA for Java**

To replace the content of one document in a collection with the content of another, you chain together OracleOperationBuilder method key(String) with either method **replaceOne**(OracleDocument) or method **replaceOneAndGet**(OracleDocument). Method replaceOne(OracleDocument) only replaces the document. Method replaceOneAndGet(OracleDocument) also returns a result document, which contains all document components except the content.

Both replaceOne(OracleDocument) and replaceOneAndGet(OracleDocument) update the values of the last-modified timestamp and the version. Replacement does *not* change the document key or the creation timestamp.

## **Note:**

Some version-generation methods, including the default method, generate hash values of the document content. In such a case, if the document content does not change then neither does the version. For more information about version-generation methods, see [SODA Collection Configuration Using](#page-50-0) [Custom Metadata](#page-50-0) (page 1-41).

## **See Also:**

- OracleOperationBuilder Javadoc for more information about replaceOne() and replaceOneAndGet()
- [OracleOperationBuilder Methods, Terminal and Nonterminal](#page-30-0) (page 1-21) for information about OracleOperationBuilder methods and chaining them together

## **Example 1-18 Replacing a Document in a Collection and Getting the Result Document**

This example replaces a document in a collection, gets the result document, and gets the generated components from the result document.

```
OracleDocument newDoc = ...
OracleDocument resultDoc = col.find().key("k1").replaceOneAndGet(newDoc);
if (resultDoc != null)
{
   // Get the generated document key (unchanged by replacement operation)
  String key = resultDoc.getKey();
   // Get the generated version
  String version = resultDoc.getVersion();
   // Get the generated last-modified timestamp
  String lastModified = resultDoc.getLastModified();
   // Get the creation timestamp (unchanged by replacement operation)
   String createdOn = resultDoc.getCreatedOn();
}
```
## <span id="page-29-0"></span>**Example 1-19 Replacing a Document Only If the Version Has Not Changed**

To implement optimistic locking when replacing a document, you can chain together methods key() and version(), as in this example.

```
OracleDocument resultDoc = 
   col.find().key("k1").version("v1").replaceOneAndGet(newDoc);
```
## **1.3.13 Removing Documents from a Collection with SODA for Java**

To remove a document from a collection, you chain together (1) OracleCollection method find() with these OracleOperationBuilder methods: (2) key(), keys(), or filter(); (3) version() (optional); and (4) remove(). Examples are provided.

## **See Also:**

- OracleOperationBuilder Javadoc for more information about key(), keys(), filter(), version(), and remove()
- [OracleOperationBuilder Methods, Terminal and Nonterminal](#page-30-0) (page 1-21) for information about OracleOperationBuilder methods and chaining them together
- [Using Filter Specifications \(QBEs\) with SODA for Java](#page-31-0) (page 1-22)

#### **Example 1-20 Removing a Document from a Collection Using a Document Key**

This example removes the document whose document key is "k1". The number of documents removed is returned.

// Count is 1, if the document with key "k1" is found in the collection. // Count is 0, otherwise. int **count** = col.find().key("k1").**remove**();

## **Example 1-21 Removing a Document Only If the Version Has Not Changed**

To implement optimistic locking when removing a document, you can chain together methods key() and version(), as in this example.

col.find().key("k1").**version**("v1").remove();

## **Example 1-22 Removing Documents from a Collection Using Document Keys**

This example removes the documents whose keys are "k1" and "k2".

```
Set<String> myKeys = new HashSet<String>();
myKeys.add("k1");
myKeys.add("k2");
// Count is 2 if two documents with keys "k1" and "k2"
// were found in the collection.
int count = col.find().keys(myKeys).remove();
```
#### **Example 1-23 Removing JSON Documents from a Collection Using a Filter**

This example uses a filter to remove the JSON documents whose greeting field has value "hello". It then prints the number of documents removed.

```
OracleDocument filterSpec =
    db.createDocumentFromString("{ \"greeting\" : \"hello\" }");
int count = col.find().filter(filterSpec).remove();
// Print the number of documents removed
System.out.println ("Removed " + count + " documents"):
```
## <span id="page-30-0"></span>**1.3.14 OracleOperationBuilder Methods, Terminal and Nonterminal**

You can chain together OracleOperationBuilder methods, to specify read and write operations against a collection.

OracleOperationBuilder provides the following nonterminal methods, which you can chain together to specify a read or write operation: key(), keys(), filter(), version(), skip(), limit(), and headerOnly().

These are called **nonterminal** methods because they return the same OracleOperationBuilder object on which they are invoked, which allows them to be chained together. Nonterminal methods let you specify parts of an operation; they do not create or execute an operation.

OracleOperationBuilder also provides terminal methods. A **terminal** method always appears at the end of a method chain, and it creates and executes the operation.

The terminal methods for *read* operations are getCursor(), getOne(), and count(). The terminal methods for *write* operations are replaceOne(), replaceOneAndGet(), and remove().

## **Note:**

If you use OracleCursor method next() or OracleOperationBuilder method getOne(), and if the underlying document is larger than 2 gigabytes, then an exception is thrown.

Unless the Javadoc documentation for a method states otherwise, you can chain together any nonterminal methods, and you can end the chain with any terminal method. However, not all combinations make sense. For example, it does not make sense to chain method version() together with any method except key(), or to chain method key() or keys() together with method filter().

Table 1-1 (page 1-21) briefly describes OracleOperationBuilder nonterminal methods for building operations against a collection.

| <b>Method</b> | <b>Description</b>                                                                                                    |
|---------------|----------------------------------------------------------------------------------------------------|
| key()         | Find a document that has the specified document key.                                                                         |
| keys()        | Find documents that have the specified document keys. The maximum<br>number of keys passed as argument must not exceed 1000. |
| filter()      | Find documents that match a filter specification (a query-by-example<br>expressed in JSON).                                  |

**Table 1-1 OracleOperationBuilder Nonterminal Methods**

| <b>Method</b> | <b>Description</b>                                                                                                    |
|---------------|----------------------------------------------------------------------------------------------------|
| version()     | Find documents that have the specified version. This is typically used<br>with $key( )$ . For example:<br>$find()$ .key $("key1")$ .version $("version1")$ . |
| headerOnly()  | Exclude document content from the result.                                                                                                    |
| skip()        | Skip the specified number of documents in the result.                                                                                                    |
| limit()       | Limit the number of documents in the result to the specified number.                                                                                         |

<span id="page-31-0"></span>**Table 1-1 (Cont.) OracleOperationBuilder Nonterminal Methods**

Table 1-2 (page 1-22) briefly describes OracleOperationBuilder terminal methods for creating and executing read operations against a collection.

**Table 1-2 OracleOperationBuilder Terminal Methods for Read Operations**

| <b>Method</b> | <b>Description</b>                                                                                                    |
|---------------|----------------------------------------------------------------------------------------------------|
| qetOne()      | Create and execute an operation that returns at most one document - for<br>example, an operation that includes an invocation of nonterminal method<br>$key()$ . |
| qetCursor()   | Get a cursor over read operation results.                                                                                                    |
| count()       | Count the number of documents found by the operation.                                                                                                    |

## **See Also:**

- [Finding Documents in Collections with SODA for Java](#page-24-0) (page 1-15) for descriptions and examples of using OracleOperationBuilder methods to find documents
- [Replacing Documents in a Collection with SODA for Java](#page-28-0) (page 1-19) and [Removing Documents from a Collection with SODA for Java](#page-29-0) (page 1-20) for descriptions and examples of using the OracleOperationBuilder terminal write methods
- Using Filter Specifications (QBEs) with SODA for Java (page 1-22) for information about queries that can be expressed as filter specifications
- The SODA for Java Javadoc for complete information about OracleOperationBuilder methods

## **1.3.15 Using Filter Specifications (QBEs) with SODA for Java**

A filter specification, also called a query-by-example or QBE, is a SODA query that uses a pattern that is expressed in JSON. The query selects the JSON documents in a collection that satisfy it, meaning that the filter specification evaluates to true for only those documents.

QBE patterns use operators for this document selection or matching, including basic field operators, such as testing for field existence or value comparison, and logical operators, such as union (\$or), intersection (\$and), and negation (\$not).

#### <span id="page-32-0"></span>**Note:**

QBE is not supported on a heterogeneous collection, that is, a collection that has the media type column. Such a collection is designed for storing both JSON and non-JSON content.

## **See Also:**

- [Querying With a Filter Specification](#page-38-0) (page 1-29)
- **[SODA Paths](#page-38-0) (page 1-29)**
- [SODA Filter Specifications \(QBEs\)](#page-40-0) (page 1-31)
- [Media Type Column Name](#page-64-0) (page 1-55)

## **1.3.15.1 Sample JSON Documents**

A few sample JSON documents are presented here. They are referenced in some query-by-example (QBE) examples, as well as in some reference descriptions.

## **See Also:**

- [Example 1-13](#page-26-0) (page 1-17) and [Example 1-23](#page-29-0) (page 1-20)
- [Basic Field Clause](#page-42-0) (page 1-33)

## **Example 1-24 Sample JSON Document 1**

```
{ "name" : "Jason", 
   "age" : 45, 
   "address" : [ { "street" : "25 A street", 
                    "city" : "Mono Vista", 
                    "zip" : 94088,
                    "state" : "CA" } ], 
   "drinks" : "tea" }
```
## **Example 1-25 Sample JSON Document 2**

```
{ "name" : "Mary", 
   "age" : 50, 
   "address" : [ { "street" : "15 C street", 
                     "city" : "Mono Vista", 
                     "zip" : 97090, 
                    "state" : "OR" }, 
                   { "street" : "30 ABC avenue", 
                    "city" : "Markstown",
                    "zip" : 90001, 
                    "state" : "CA" } ] }
```
## **Example 1-26 Sample JSON Document 3**

```
{ "name" : "Mark", 
   "age" : 65, 
   "drinks" : ["soda", "tea"] }
```
## **1.3.15.2 Using Paths in QBEs**

A query-by-example (QBE) contains zero or more paths to document fields. (In the context of a QBE, "path to a field" is often shortened informally to "field".) A path to a field can have multiple steps, and it can cross the boundaries of both objects and arrays.

For example, this QBE matches all documents where a zip field exists under field address and has value 94088:

```
{ "address.zip" : 94088 }
```
The preceding filter specification matches sample document 1.

Paths can target particular elements of an array in a JSON document, by enclosing the array position in square brackets ([ and ]).

For example, path address[1].zip targets all zip fields in the second object of array addresses. (Array position numbers start at 0, not 1.) The following QBE matches sample document 2 because the second object of its address array has a zip field with value 90001.

```
{ "address[1].zip" : 90001}
```
Instead of specifying a particular array position, you can specify a list of positions (for example, [1,2]) or a range of positions (for example, [1 to 3]). The following QBE matches sample document 3 because it has "soda" as the first element (position 0) of array drinks.

```
{ \; "drinks[0,1]" : "soda" }
```
And this QBE does not match any of the sample documents because they do not have "soda" as the second or third array element (position 1 or 2).

```
{ "drinks[1 to 2]" : "soda" }
```
If you do not specify an array step then [\*] is assumed, which matches *any* array element  $*$  acts as a wildcard. For example, if the value of field drinks is an array then the following QBE matches if the value of any array element is the string "tea":

```
{"drinks" : "tea"}
```
This QBE thus matches sample documents 1 and 2. An equivalent QBE that uses the wildcard explicitly is the following:

```
{"drinks[*]" : "tea"}
```
## **See Also:**

- **[SODA Paths](#page-38-0) (page 1-29)**
- [Sample JSON Documents](#page-32-0) (page 1-23)

## **1.3.15.3 Using QBE Basic Field Operators**

A query-by-example (QBE) basic field operator tests whether a given field satisfies a given set of criteria. A basic field operator is either \$exists or a comparison operator. A comparison operator compares the value of a field with one or more other values. The comparison operators are \$eq, \$ne, \$gt, \$gte, \$lte, \$startsWith, \$regex, \$in, \$nin, and \$all.

One of the simplest and most useful filter specifications tests a field for equality to a specific value. For example, this filter specification matches any document that has a field name whose value is "Jason":

```
{ "name" : { "$eq" : "Jason" } }
```
For convenience, you can omit QBE operator \$eq. This scalar-equality filter specification is thus equivalent to the preceding one, which uses \$eq:

```
{ "name" : "Jason" }
```
Both of the preceding filter specifications match sample document 1.

\$eq is an example of a QBE comparison operator. You can combine multiple comparison operators in the object that is the value of a single QBE field.

For example, the following QBE uses comparison operators \$gt and \$lt. It matches sample document 2, because that document contains an age field with a value (50) that is both greater than  $(\xi \circ t)$  45 and less than  $(\xi \circ t)$  55.

```
{ \text{ "age" : } {\text{ "}\$gt" : 45, "$lt" : 55 } }
```
**See Also:** 

- [Table 1-3](#page-43-0) (page 1-34)
- [Basic Field Clause](#page-42-0) (page 1-33) for more information about basic field clauses
- [Sample JSON Documents](#page-32-0) (page 1-23)

## **1.3.15.4 Using QBE Logical Combining Operators**

You use the query-by-example (QBE) logical combining operators, \$and, \$or, and \$nor, to combine conditions to form more complex QBEs. Each accepts an array of conditions as its argument.

QBE logical combining operator \$and matches a document if each condition in its array argument matches it. For example, this QBE matches sample document 1, because that document contains a field name whose value starts with "Ja", and it contains a field drinks whose value is "tea".

```
{\{\nabla \cdot \mathbf{S}_i\}} : {\{\nabla \cdot \mathbf{S}_i\}} : {\{\nabla \cdot \mathbf{S}_i\}} : {\{\nabla \cdot \mathbf{S}_i\}} : "tea" {\{\nabla \cdot \mathbf{S}_i\}}
```
Often you can omit operator \$and. For example, the following query is equivalent to the previous one:

{"name" : {"\$startsWith" : "Ja"}, "drinks" : "tea"}

QBE logical combining operator \$or matches a document if at least one of the conditions in its array argument matches it.

For example, the following QBE matches sample documents 2 and 3, because those documents contain a field zip under a field address, where the value of zip is less than 94000, or a field drinks whose value is "soda", or both:

```
{"$or" : [ {"address.zip" : {"$le" : 94000}}, {"drinks" : "soda"} ]}
```
QBE logical combining operator \$nor matches a document if no condition in its array argument matches it. (Operators \$nor and \$or are logical complements.)

The following query matches sample document 1, because in that document there is neither a field zip under a field address, where the value of zip is less than 94000 nor a field drinks whose value is "soda":

```
{"$nor" : [{"address.zip" : {"$le" : 94000}}, {"drinks" : "soda"}]}
```
Each element in the array argument of a logical combining operator is a condition.

For example, the following condition has a single logical combining clause, with operator \$and. The array value of \$and has two conditions: the first condition restricts the value of field age. The second condition has a single logical combining clause with \$or, and it restricts either the value of field name or the value of field drinks.

```
{ "$and" : [ { "age" : {"$gte" : 60} },
             { "$or" : [ {"name" : "Jason"},
                          {"drinks" : {"$in" : ["tea", "soda"]}} ] } ] }
```
- The condition with the comparison for field age matches sample document 3.
- The condition with logical combining operator  $\zeta$  or matches sample documents 1 and 3.
- The overall condition matches only sample document 3, because that is the only document that satisfies both the condition on age and the condition that uses \$or.

This condition has two conditions in the array argument of operator  $\zeta$ or. The first of these has a single logical combining clause with \$and, and it restricts the values of fields name and drinks. The second has a single logical combining clause with \$nor, and it restricts the values of fields age and name.

```
{ "$or" : [ { "$and" : [ {"name" : "Jason"},
                      {"drinks" : {"$in" : ["tea", "soda"]}} ] },
            { "$nor" : [ {"age" : {"$lt" : 65}},
                         {"name" : "Jason"} ] } ] }
```
- The condition with operator \$and matches sample document 1.
- The condition with operator \$nor matches sample document 3.
- The overall condition matches both sample documents 1 and 3, because each of these documents satisfies at least one condition in the \$or argument.

## **See Also:**

- [Logical Clause](#page-46-0) (page 1-37)
- [Omitting \\$and](#page-46-0) (page 1-37)
- [Sample JSON Documents](#page-32-0) (page 1-23)
## <span id="page-36-0"></span>**1.3.15.5 Using Logical Operator \$not**

You use query-by-example (QBE) logical operator \$not to negate the value of its operand, which is either a single existence or comparison criterion. When the operand criterion is true, the \$not clause evaluates to false; when the criterion is false, \$not evaluates to true.

For example, this QBE matches sample documents 1 and 3: document 1 has a field matching path address.zip and whose value is not "90001", and document 3 has no field matching path address.zip.

{"address.zip" : {"\$not" : { "\$eq" : "90001" }}}

**See Also:** 

- [Logical Clause](#page-46-0) (page 1-37)
- [Sample JSON Documents](#page-32-0) (page 1-23)

#### **1.3.15.6 Using Nested Conditions**

You can use a query-by-example (QBE) with a nested condition to match a document that has a field with an array value with object elements, where a given object of the array satisfies multiple criteria.

The following condition matches documents that have both a city value of "Mono Vista" and a state value of"CA" in the *same object* under array address.

{"address" : { "city" : "Mono Vista", "state" : "CA"}}

It specifies that there must be a parent field address, and if the value of that field is an array then at least one object in the array must have a city field with value "Mono Vista" and a state field with value "CA". Of the three sample documents, this QBE matches only sample document 1.

The following QBE also matches sample document 1, but it matches sample document 2 as well:

{"address.city" : "Mono Vista", "address.state" : "CA"}

Unlike the preceding QBE, nothing here constrains the city and state to belong to the same address. Instead, this QBE specifies only that matching documents must have a city field with value "Mono Vista" in some object of an address array and a state field with value "CA" in some object of an address array. It does not specify that fields address.city and address.state must reside within the same object.

**See Also:** 

- [Nested-Condition Clause](#page-47-0) (page 1-38)
- [Sample JSON Documents](#page-32-0) (page 1-23)

## <span id="page-37-0"></span>**1.3.15.7 Using QBE Operator \$id**

Other query-by-example (QBE) operators generally look for particular JSON fields within documents and try to match their values. Operator \$id instead matches document keys. You use operator \$id in the outermost condition of a QBE.

Example 1-27 (page 1-28)shows three QBEs that use \$id.

#### **Note:**

As an alternative to using a \$id condition in a SODA for Java QBE, you can use OracleOperatorBuild method key() or keys() to specify document keys in conjunction with method filter().

#### **See Also:**

- [Finding Documents in Collections with SODA for Java](#page-24-0) (page 1-15)
- **ID Clause** (page 1-39)

#### **Example 1-27 Using \$id To Find Documents That Have Given Keys**

```
// Find the unique document that has key "key1".
{"$id" : "key1"}
// Find the documents that have any of the keys "key1", "key2", and "key3".
{"$id" : ["key1","key2","key3"]}
// Find the documents that have at least one of the keys "key1" and "key2",
// and that have an object with a field address.zip whose value is at least 94000.
{"$and" : [{$id : ["key1", "key2"]},
            {"address.zip" : { "$gte" : 94000 }}]}
```
### **1.3.15.8 Using QBE Operator \$orderby**

Query-by-example (QBE) operator \$orderby is described.

It sorts query results in ascending or descending order.

The following QBE specifies the order of fields age and salary. A value of 1 specifies ascending order for age. A value of -2 specifies descending order for salary. Sorting is done first by age and then by salary, because the absolute value of 1 is less than the absolute value of -2.

```
{ "$query" : { "age" : { "$gt" : 40 } },
 "$orderby" : { "age" : 1, "salary" : -2 } }
```
When you use operator \$orderby in a filter specification together with one or more filter conditions, you must wrap those conditions with operator \$query. In the preceding query, the returned documents are restricted to those that satisfy a filter condition that specifies that field age must have a value greater than 40.

#### **See Also:**

[Orderby Clause Sorts Selected Objects](#page-41-0) (page 1-32)

## <span id="page-38-0"></span>**1.3.15.9 Querying With a Filter Specification**

You can query a collection for documents that match a particular filter specification (query-by-example, or QBE). You do this by passing a JSON OracleDocument that represents the QBE to method OracleOperationBuilder filter().

Example 1-28 (page 1-29) illustrates this.

```
Example 1-28 Executing a Filter Specification
```

```
OracleDatabase db = ...
// OracleCollection - assume it is empty
OracleCollection col = ...
// Insert into the collection a document with field "name" set to "Jason"
// and field "location" set to "California".
OracleDocument doc =
    db.createDocumentFromString("{\"name\" : \"Jason\",
                                    \"location\" : \"California\"}");
col.insert(doc);
// Insert another document into the collection with field "name" set to "Mary",
// and field "location" set to "California".
doc = db.createDocumentFromString("{\n   "name\\" : \n   "Mary\\" , \"location\" : \"California\"}");
col.insert(doc);
// Create a filter specification for matching all documents with
// the field "name" set to "Jason"
OracleDocument filterSpec =
    db.createDocumentFromString("{\"name\" : \"Jason\"}");
// Run the filter specification
OracleCursor c = col.find().filter(filterSpec).getCursor();
// The cursor returns a single document with this content:
// { "name" : "Json", "location" : "California" } --
// the first document inserted above.
while (c.hasNext())
{
      OracleDocument c = c.next();
}
c.close();
```
# **1.4 SODA Paths**

SODA specifications contain paths, each of which targets a value in a JSON document. A path is composed of a series of steps.

#### **Note:**

In paths, you must use strict JSON syntax. That is, you must enclose every nonnumeric value in double quotation marks ("). For information about strict and lax JSON syntax, see *Oracle Database JSON Developer's Guide*.

The characters used in path steps are of two kinds: syntactic and allowed. **Syntactic characters** have special syntactic meaning for JSON. They are the following:

- Period (**.**), which separates a parent-object field name from a child-object field name.
- Brackets (**[** and **]**), which are array delimiters.
- Comma (**,**), which separates array elements or index components.
- Wildcard (**\***), which is a placeholder. It matches any index in an array step and any field name in a field step.

**Allowed characters** are those that are not syntactic.

There are two kinds of steps in a path: field steps and array steps.

A **field step** is one of the following:

- The wildcard character **\*** (by itself)
- A sequence of allowed characters for example, cat
- A sequence of characters (allowed or syntactic) enclosed in backquote characters (**`**) — for example, `dog`and `cat\*dog`

Within a field step that is enclosed in backquote characters, a syntactic character does not act syntactically; it is treated literally as an ordinary character. You must enclose any field step that contains a syntactic character in a pair of backquote characters, if you intend for the syntactic character to be treated literally.

Because all of the characters in dog are allowed, backquote characters are optional in `dog`. Because each of the following field steps contains a syntactic character, they must be enclosed in backquote characters:

```
`cat.dog`
`cat[dog]`
`cat,dog`
`cat*dog`
```
In `cat\*dog` the asterisk does not act as a wildcard. Because it is escaped by backquotes, it acts as an ordinary character. But in the path  $\{$  " $*$ .  $\mathbf{b}$ " : 42  $\}$ , the unescaped asterisk acts as a wildcard; it is a placeholder for a field name. Similarly, the unescaped period also acts syntactically.

If a step that you enclose in backquote characters *contains* a backquote character, then you must represent that character using two consecutive backquote characters. For example: `Customer``s Comment`.

A period (**.**) must be followed by a field step. After the first step in a path, each field step must be preceded by a period.

An **array step** is delimited by brackets (**[** and **]**). Inside the brackets can be either:

- The wildcard character **\*** (by itself)
- One or more of these index components:
	- A single index, which is an integer greater than or equal to zero
	- An index range, which has this syntax:

x **to** y

<span id="page-40-0"></span> $x$  and  $y$  are integers greater than or equal to zero, and  $x$  is less than or equal to  $y$ . There must be at least one whitespace character between  $x$  and to and between to and y.

Multiple components must be separated by commas (**,**). In a list of multiple components, indexes must be in ascending order, and ranges cannot overlap.

For example, these are valid array steps:

[\*]  $[1]$ [1,2,3] [1 to 3] [1, 3 to 5]

The following are *not* valid array steps:

```
[*, 6]
[3, 2, 1]
[3 to 1]
[1 to 3, 2 to 4]
```
# **1.5 SODA Filter Specifications (QBEs)**

You can select JSON documents in a collection by pattern-matching.

A **filter specification**, also known as a **query-by-example (QBE)** or simply a **filter**, is a SODA query that uses a pattern expressed in JSON. Some SODA operations use a filter specification to select all JSON documents in a collection that satisfy it, meaning that the filter specification evaluates to true for only those objects of the collection. A filter specification thus specifies characteristics that the documents that satisfy it must possess.

A filter specification pattern can use QBE **operators**, which are predefined JSON fields whose names start with **\$**. The JSON value of an operator is called its **operand** or its argument.<sup>1</sup>

Although a SODA operator is itself a JSON field, for ease of exposition in the context of filter specification descriptions, the term *field* refers here to a JSON field that is *not* a SODA operator. (In the context of a QBE, "field" is often used informally to mean "path to a field".)

#### **Note:**

You must use *strict* JSON syntax in a filter specification. That is, you must enclose every nonnumeric value in double quotation marks. This includes QBE operators. For information about strict and lax JSON syntax, see *Oracle Database JSON Developer's Guide*.

A filter specification is a JSON object. There are three kinds of filter specification:

- Empty filter: **{ }**. An empty filter matches *all* objects in a collection.
- Composite filter.
- Filter-condition filter.

<sup>&</sup>lt;sup>1</sup> A syntax error is raised if the argument to a QBE operator is not of the required type (for example, if  $\zeta$ gt is passed an argument that is not a string or a number).

<span id="page-41-0"></span>A filter specification (QBE) can appear only at the top (root) level of a query. However, a filter condition can be used either on its own, as a filter-condition filter (a QBE), or at a lower level, in the query clause of a composite filter.

#### **Note:**

QBE is not supported on a heterogeneous collection, that is, a collection that has the media type column. Such a collection is designed for storing JSON and non-JSON content.

#### **See Also:**

- Composite Filters (page 1-32)
- [Filter Conditions](#page-42-0) (page 1-33)
- [Media Type Column Name](#page-64-0) (page 1-55)

## **1.5.1 Composite Filters**

A composite filter specification (query-by-example, or QBE) can appear only at the top level. That is, you cannot nest a composite filter inside another composite filter or inside a filter condition.

A composite filter consists of one or both of these clauses:

• Query clause

It has the form \$query filter\_condition. See [Filter Conditions](#page-42-0) (page 1-33).

• Orderby clause

It has the form \$orderby orderby\_spec. See Orderby Clause Sorts Selected Objects (page 1-32).

Neither clause can appear more than once.

The following composite filter contains both clauses:

```
{\frac{\text{``square''}}{\text{``sallow''}}} : {\frac{\text{``salary''}}{\text{``gt''}}} : {\frac{\text{``gt''}}{\text{``10000}}},
   "$orderby" : { "age" : -1, "zipcode" : 2 } } }
```
In this example, the query clause selects documents that have a salary field whose value is greater than 10,000, and the orderby clause sorts the selected documents first by descending age and then by ascending zip code.

## **1.5.1.1 Orderby Clause Sorts Selected Objects**

A filter specification (query-by-example, or QBE) with an orderby clause returns the selected JSON documents in sorted order.

This is the syntax of an orderby clause:

"\$orderby" : { field1 : direction1, field2 : direction2, ... }

The value of operator \$orderby is a JSON object with one or more members.

Each  $field$  is a string that is interpreted as a path from the root of the candidate object.

<span id="page-42-0"></span>Each direction is a non-zero integer. It sorts the returned documents by the field value in ascending or descending order, depending on whether the value is positive or negative, respectively.

The fields in the \$orderby operand are sorted in the order of their magnitudes (absolute values), smaller magnitudes before larger ones. For example, a field with value -1 sorts before a field with value 2, which sorts before a field with value 3.

The following filter specification selects objects in which field salary has a value greater than 10,000 and less than or equal to 20,000. It sorts the objects first in descending order by age and then in ascending order by zipcode.

```
{ "$query" : { "salary" : { "$gt" : 10000, "$lte" : 20000 { }},
  "$orderby" : { "age" : -1, "zipcode" : 2 } }
```
The following SQL SELECT statement fragment is analogous:

```
WHERE (salary > 10000) AND (salary <= 20000)
ORDER BY age DESC, zipcode ASC
```
If the absolute values of two or more sort directions are *equal* then the order in which the fields are sorted is determined by the order in which they appear in the serialized JSON content that you use to create the JSON document.

Oracle recommends that you use sort directions that have *unequal* absolute values, to precisely govern the order in which the fields are used, especially if you use an external tool or library to create the JSON content and you are unsure of the order in which the resulting content is serialized.

#### **See Also:**

[SODA Paths](#page-38-0) (page 1-29), for information about path strings

# **1.5.2 Filter Conditions**

A filter condition can be used either on its own, as a filter specification, or at a lower level, in the query clause of a composite filter specification.

A **filter condition**, sometimes called just a **condition**, consists of one or more of these clauses:

- Basic Field Clause (page 1-33)
- [Logical Clause](#page-46-0) (page 1-37)
- [Nested-Condition Clause](#page-47-0) (page 1-38)
- [Special-Criterion Clause](#page-48-0) (page 1-39)

A filter condition is true if and only if all of its clauses are true. A filter condition cannot be empty.

### **1.5.2.1 Basic Field Clause**

A **basic field clause** specifies that a given field must satisfy a given set of criteria.

It can take the following forms:

**•** Existence clause: a field<sup>2</sup> followed by an existence criterion, which is a JSON object with operator \$exists followed its operand (argument), a scalar. A JSON **scalar** is a value other than an object or an array; that is, it is a JSON number, string, true, false, or null.

An existence clause tests whether the field exists. It matches a document only if one of these is true:

- The field exists and the operand is any scalar value except false, null, or 0.
- The field does not exist and the operand is false, null, or 0.

For example, this existence clause tests whether there is a document with field address.zip:

```
"address.zip" : { "$exists" : true }
```
• **Scalar equality clause**: a field followed by a scalar value.

A scalar equality clause tests whether the value of the field is equal to the scalar value. It is equivalent to a comparison clause for the same field that tests the same value using \$eq.

For example, this scalar equality clause tests whether the field salary has the value 10000:

```
"salary" : 10000
```
It is equivalent to the following comparison clause:

```
"salary" : { "$eq" : 10000 }
```
• **Comparison clause**: a field followed by a JSON object containing one or more comparison criteria. A **comparison criterion** is a comparison operator followed by its operand. (The operators appear as JSON field names and the field values are the operands.)

The **comparison operators** are \$eq, \$ne, \$gt, \$lt, \$gte, \$lte, \$startsWith, \$regex, \$in, \$nin, and \$all.

A comparison clause tests whether the value of the field satisfies *all* of the comparison criteria.

For example, this comparison clause has two criteria. The first tests whether field age is greater than 18; the second tests whether it is less than or equal to 45:

"age" : { "\$gt" : 18, "\$lte" : 45 }

Table 1-3 (page 1-34) describes the comparison operators. See [Sample JSON](#page-32-0) [Documents](#page-32-0) (page 1-23) for the documents used in column Example.

**Table 1-3 Query-By-Example (QBE) Comparison Operators**

| <b>Operator</b> | <b>Description</b>                                                   | Operand      | <b>Example</b>                                                               |
|-----------------|----------------------------------------------------------------------|--------------|------------------------------------------------------------------------------|
| \$eq            | Matches document<br>only if field value<br>equals argument<br>value. | JSON scalar. | $\lceil "name" : \{ "Seq" : "Jason" \} \rceil$<br>matches sample document 1. |

<sup>&</sup>lt;sup>2</sup> A *field* here is any JSON field that is not an operator. And as always, operators and fields must be enclosed in double quotation marks (") when used in SODA.

| Operator                       | <b>Description</b>                                                                                                    | Operand                                                                                                    | <b>Example</b>                                                                                   |
|--------------------------------|----------------------------------------------------------------------------------------------------|----------------------------------------------------------------------------------------------------|--------------------------------------------------------------------------------------------------|
| \$ne                           | Matches document<br>only if field value<br>does not equal<br>argument value or<br>there is no such field<br>in the document. | <b>JSON</b> scalar.                                                                                        | ${ 'name' : { '%ne' : 'Jason' } }$<br>matches sample documents 2 and 3.                          |
| \$gt                           | Matches document<br>only if field value is<br>greater than argument<br>value.                                                | <b>JSON</b><br>number or<br>string.                                                                        | ${ "age" : { "§gt" : 45 } }$<br>matches sample document 2.                                       |
| \$lt                           | Matches document<br>only if field value is<br>less than argument<br>value.                                                   | <b>JSON</b><br>number or<br>string.                                                                        | ${ "age" : { "$lt" : 50 } }$<br>matches sample document 1.                                       |
| \$gte                          | Matches document<br>only if field value is<br>greater than or equal<br>to argument value.                                    | <b>JSON</b><br>number or<br>string.                                                                        | ${ "age" : { "şgte" : 45 } }$<br>matches sample documents 1, 2, and 3.                           |
| \$lte                          | Matches document<br>only if field value is<br>less than or equal to<br>argument value.                                       | <b>JSON</b><br>number or<br>string.                                                                        | ${ "age" : { "$lte" : 45 } }$<br>matches sample document 1.                                      |
| <i><b>\$startsWi</b></i><br>th | Matches document<br>only if field value<br>starts with argument<br>value.                                                    | JSON string.                                                                                               | ${ 'name' : { 'sharp' } \ }$<br>matches sample document 1.                                       |
| <i><b>\$regex</b></i>          | Matches document<br>only if field value<br>matches argument<br>regular expression.                                           | SQL regular<br>expression, as<br>a JSON<br>string.<br>See Oracle<br>Database SQL<br>Language<br>Reference. | ${\text{ "name" : } {\text{ "Sregex" : "*.*son" }}}$<br>matches sample document 1.               |
| \$in                           | Matches document<br>only if field exists and<br>its value equals at<br>least one value in the<br>argument array.             | Non-empty<br>JSON array<br>of scalars.                                                                     | ${\n  "addressizip" : {\n  "Sin" : [ 94088, 90001 ] }\n  }$<br>matches sample documents 1 and 2. |

**Table 1-3 (Cont.) Query-By-Example (QBE) Comparison Operators**

| Operator            | <b>Description</b>                                                                                                    | Operand                                    | <b>Example</b>                                                                                                    |
|---------------------|----------------------------------------------------------------------------------------------------|--------------------------------------------|----------------------------------------------------------------------------------------------------|
| <i><b>\$nin</b></i> | Matches document<br>only if one of these is<br>true:<br>Field exists, but its<br>value is not equal<br>to any value in the<br>argument array.<br>Field does not<br>exist.                                                                                      | Non-empty<br>JSON array<br>of scalars. $1$ | ${\n  "addresszip" : {\n  "şnin" : [{ 90001 } } \n}$<br>matches sample documents 1 and 2.                                                                                                    |
| \$a11               | Matches document<br>only if one of these is<br>true:<br>Field value is an<br>array that contains<br>all values in the<br>argument array.<br>Field value is a<br>$\bullet$<br>scalar value and<br>the argument<br>array contains a<br>single matching<br>value. | Non-empty<br>JSON array<br>of scalars. $1$ | ${\text{\texttt{''drinks''}} : {\text{\texttt{``sal1''}} : {\text{\texttt{``soda''}, "tea"]}}}$<br>matches sample document 2.<br>${``drinks": {``Sall": [``tea"]}\}$<br>matches sample documents 1 and 2. |

**Table 1-3 (Cont.) Query-By-Example (QBE) Comparison Operators**

 $^{\rm 1}$   $\,$  A syntax error is raised if the array does not contain at least one element.

#### **Note:**

When a path that does not end in an array step uses a comparison operator or \$not applied to a comparison clause, and the path targets an array, the test applies to *each* element of the array.

For example, the QBE {"animal" : {"\$eq" : "cat"}} matches the JSON data {"animal" : ["dog", "cat"]}, even though "cat" is an array element. The QBE  $\{$  "animal" :  $\{\text{spot} : \{ \text{``seq''} : \text{``frog''} \} \}$ matches the same data, because each of the array elements is tested for equality with "frog" and this test fails. (See ["Logical Clause](#page-46-0) (page 1-37)" for information about operator \$not.)

### **See Also:**

- [Basic Field Clause](#page-42-0) (page 1-33)
- [Nested-Condition Clause](#page-47-0) (page 1-38)
- [Composite Filters](#page-41-0) (page 1-32) for information about a query clause
- [Sample JSON Documents](#page-32-0) (page 1-23)

#### <span id="page-46-0"></span>**1.5.2.2 Logical Clause**

A **logical clause** is either a \$not clause or logical combining clause.

• A **\$not clause** is a field followed by a JSON object that has operator \$not followed by its operand. The operand for \$not is a single existence or comparison criterion.

A \$not clause logically negates the value of the \$not operand. When the operand criterion is true, the \$not clause evaluates to false; when the criterion is false, \$not evaluates to true.

For example, the following \$not clause matches documents that have no field address.zip, as well as documents that have such a field but whose value is a scalar other than "90001" or an array that has no elements equal to "90001":

"address.zip" : {"\$not" : { "\$eq" : "90001" }}

In contrast, the following comparison clause has the complementary effect: it matches documents that have a field address. zip whose value is either the scalar "90001" or an array that contains that scalar value.

"address.zip" : { "\$eq" : "90001"}}

• A **logical combining clause** is a **logical operator** —\$and, \$or, or \$nor—followed by a non-empty array of one or more filter conditions.<sup>3</sup>

This logical combining clause uses operator \$or.

"\$or" [ { "name" : "Joe" }, { "salary" : 10000 } ]

The following logical combining clause uses operator \$and. Its array operand has two filter conditions as its members. The second of these is a condition with a logical combining clause that uses operator \$or.

```
"$and" : [ {"age" : {"$gte" : 60}},
            {"$or" : [{"name" : "Jason"}, {"drinks" : "tea"}]} ]
```
#### **1.5.2.2.1 Omitting \$and**

Sometimes you can omit the use of \$and.

A filter condition is true if and only if *all* of its clauses are true. And a comparison clause can contain multiple comparison criteria, *all* of which must be true for the comparison as whole to be true. In each of these, logical conjunction (AND) is implied. Because of this you can often omit the use of \$and, for brevity.

This is illustrated by [Example 1-29](#page-47-0) (page 1-38) and [Example 1-30](#page-47-0) (page 1-38), which are equivalent in their effect. Operator \$and is explicit in [Example 1-29](#page-47-0) (page 1-38) and implicit (omitted) in [Example 1-30](#page-47-0) (page 1-38).

The filter specifies objects for which the name starts with "Fred" *and* the salary is greater than 10,000 and less than or equal to 20,000 *and* either address.city is "Bedrock" or address.zipcode is 12345 *and* married is true.

A rule of thumb for \$and omission is this: If you omit \$and, make sure that no field or operator in the resulting filter appears multiple times at the same level in the same object.

This rule precludes using a QBE such as this, where field salary appears twice at the same level in the same object:

A syntax error is raised if the array does not contain at least one element.

```
{ "salary" : { "$gt" : 10000 }, "age" : { "$gt" : 40 },
"salary" : { "$lt" : 20000 } }
```
And it precludes using a QBE such as this, where the same comparison operator, \$regex, is applied more than once to field name in the same comparison:

```
{ "name" : { "$regex" : "son", "$regex" : "Jas" } }
```
The behavior here is *not* that the field condition is true if and only if both of the \$regex criteria are true. To be sure to get that effect, you would use a QBE such as this one:

 $\{$  \$and : [  $\{$  "name" :  $\{$  "\$regex" : "son"  $\}, \{$  "name" :  $\{$  "\$regex" : "Jas"  $\}$  ]  $\}$ 

If you do not follow the rule of thumb for \$and omission then only one of the conflicting conditions or criteria that use the same field or operator is evaluated; the others are ignored, and no error is raised. For the salary example, only one of the salary comparison clauses is evaluated; for the name example, only one of the \$regex criteria is evaluated. Which one of the set of multiple conditions or criteria gets evaluated is undefined.

**Example 1-29 Filter Specification with Explicit \$and Operator**

```
{ "$and" : [ { "name" : { "$startsWith" : "Fred" } },
                     "salary" : \{ "$gt" : 10000, "$lte" : 20000 } },
                   \left\{ \begin{array}{ccc} \texttt{``}\texttt{\$or"} & \texttt{::} & \texttt{[} & \texttt{\$``address.city"} & \texttt{::} & \texttt{\$Bedrock"} \end{array} \right\},\{ "address.zipcode" : 12345 \} ] \},\{ "married" : true \} ] \}
```
**Example 1-30 Filter Specification with Implicit \$and Operator**

```
{ \nightharpoonup \nightharpoonup \nighth "salary" : { "$gt" : 10000, "$lte" : 20000 },
        "$or" : [ { "address.city" : "Bedrock" },
                                                             { "address.zipcode" : 12345 } ],
        "married" : true }
```
#### **1.5.2.3 Nested-Condition Clause**

A nested-condition clause consists of a parent field followed by a single condition. All fields contained in the condition are scoped to the parent field.

parent\_field : condition

#### **Note:**

Since the condition of a nested-condition clause follows a field, it cannot contain a special-criterion clause. The latter can occur only at root level.

For example, suppose that field address has child fields city and state. The following nested-condition clause tests whether field address.city has the value "Boston" and field address.state has the value "MA":

```
"address" : { "city" : "Boston", "state" : "MA" }
```
Similarly, this nested-condition clause tests whether the value of address.city starts with Bos and address.state has the value "MA":

"address" : { "city" : { "\$startsWith : "Bos" }, "state" : "MA" }

<span id="page-48-0"></span>Suppose that you have this document:

```
{ "address" : [ { "city" : "Boston", "state" : "MA" },
                 { "city" : "Los Angeles", "state" : "CA" } ] }
```
The following query matches each path in the document *independently*. Each object element of an address array is matched independently to see if it has a city value of "Boston" or a state value of "CA".

{ "address.city" : "Boston", "address.state" : "CA" }

This query without a nested condition thus matches the preceding document, which has no *single object with both* city "Boston" and state "CA".

The following query, with a nested-condition clause for parent field address, does *not* match the preceding document, because that document has no single object in an address array with both a field city of value "Boston" and a field state of value "CA".

```
{"address" : { }"city" : "Boston", "state" : "CA" { }} { }
```
**See Also:** 

Special-Criterion Clause (page 1-39)

#### **1.5.2.4 Special-Criterion Clause**

A special-criterion clause is used only in a root-level condition, that is, a condition used in a composite filter or in a filter-condition filter.

Currently the only special-criterion clause is the ID clause.

#### **1.5.2.4.1 ID Clause**

Other query-by-example (QBE) operators generally look for particular JSON fields within documents and try to match their values. An ID clause, which uses operator \$id, instead matches document keys.

A document key uniquely identifies a given document. It is metadata, like the creation timestamp, last-modified timestamp, and version. It pertains to the document as a whole and is not part of the document content.

The syntax of an ID clause is QBE operator \$id followed by either a scalar key (document identifier) or a non-empty array of scalar keys.<sup>4</sup> The scalar key must be either an integer or a string. The array elements must be either all integers or all strings. For example:

```
"$id" : "USA"
"$id" : [1001,1002,1003]
```
You can use operator \$id only in the outermost condition of a QBE. More precisely, if a QBE also uses other operators in addition to \$id, then the outermost condition must have operator \$and, and the sole occurrence of a \$id condition must be an element of the array argument to that \$and occurrence.

[Example 1-31](#page-49-0) (page 1-40) illustrates this. It finds documents that have at least one of the keys key1 and key2 and that have a color field with value "red".

 $4$  A syntax error is raised if the array does not contain at least one element.

#### **Example 1-31 Use of Operator \$id in the Outermost QBE Condition**

{ "\$and" : [ { **\$id** : [ "key1", "key2" ] }, { "color" : "red" } ] }

# <span id="page-49-0"></span>**1.6 SODA Collection Metadata Caching**

SODA collection metadata is stored persistently in the database, just like collection data. It is fetched transparently when needed, to perform collection operations. Fetching metadata from the database carries a performance cost. You can cache collection metadata in clients, to improve performance by avoiding database access to retrieve the metadata.

These are the main use cases for collection metadata caching:

- Listing a collection, then opening one or more of the collections listed.
- Creating a collection, then opening it.
- Reopening a collection.

In all of these cases, cached metadata can be used to open the collection.

A collection metadata cache can be *shared* by all of the OracleDatabase objects that are obtained from a given OracleRDBMSClient object, or it can be *local* to a single OracleDatabase object. Both kinds of caching are disabled by default.

If both local and shared caches are enabled for the same OracleDatabase object, entry lookup proceeds as follows:

- **1.** The local cache is checked for an entry pertaining to a given collection used by the database object.
- **2.** If not found in the local cache, the shared cache is checked for an entry for the collection.
- **3.** If an entry for the collection is found in neither cache then the database is accessed to try to obtain the its metadata.

# **1.6.1 Enabling Collection Metadata Caching**

Collection metadata caching is disabled by default. You can use constructor OracleRDBMSClient(Properties props) to enable shared or local collection metadata caching.

Parameter props here is a Properties instance that you initialize with one or both of the following properties:

- Property oracle.soda.sharedMetadataCache with value "true": enable the shared cache
- Property oracle.soda.localMetadataCache with value "true": enable the local cache

Example 1-32 (page 1-40) illustrates this; it enables both shared and local caching.

#### **Example 1-32 Enabling Collection Metadata Caching**

```
Properties props = new Properties();
props.put("oracle.soda.sharedMetadataCache", "true");
props.put("oracle.soda.localMetadataCache", "true");
OracleRDBMSClient cl = new OracleRDBMSClient(props);
```
# <span id="page-50-0"></span>**1.6.2 Shared Collection Metadata Cache**

Each SODA client (OracleRDBMSClient object) is optionally associated with a collection metadata cache that records metadata for all collections (OracleCollection objects) that are created for all OracleDatabase objects created from that client. The cache is released when its associated client is released.

The number of entries in a shared cache is limited to 10,000 entries (100 database schemas times 100 collections per schema). A shared cache uses a least-recently-used (LRU) replacement policy: the least recently used entry is replaced by the addition of a new entry, when the cache is full (it has 10,000 entries).

A shared metadata cache requires *locking* to avoid access conflict, which can affect performance negatively because it limits concurrency.

# **1.6.3 Local Collection Metadata Cache**

Each OracleDatabase object is optionally associated with a local collection metadata cache. It records metadata only for collections that are created for that OracleDatabase object. A local cache is released when its associated OracleDatabase object is released.

There is no limit on the number of entries for a local cache — entries are never evicted. The number of entries continues to grow as new collections are created for the given database object.

The lack of an eviction policy for local metadata caches means that cached collection metadata is always available; once cached, the database need never be accessed to obtain it.

With local caching, because there is no sharing, using different database objects to access the same collection can result in more round trips and more data replication than is the case for shared caching.

Unlike a shared metadata cache, a local cache requires no locking.

#### **Caution:**

Because the number of entries in the local cache is unbounded, Oracle does not recommend using the local cache if a particular Oracle Database object is used to create a large number of collections, as it could result in running out of memory.

# **1.7 SODA Collection Configuration Using Custom Metadata**

SODA collections are highly configurable. You can use custom metadata, which differs from the metadata that is provided by default.

However, Oracle recommends against using custom metadata without a compelling reason. Doing so requires familiarity with Oracle Database concepts, such as SQL data types (described in *Oracle Database SQL Language Reference*). SODA collections are implemented on top of Oracle Database tables (or views). Therefore, many collection configuration components are related to the underlying table configuration.

Reasons to use custom metadata include:

• To configure SecureFiles LOB storage.

- <span id="page-51-0"></span>• To configure a collection to store documents other than JSON (a **heterogeneous collection**).
- To map an existing Oracle RDBMS table or view to a new collection.
- To specify that a collection mapping to an existing table is read-only.
- To use a VARCHAR2 column for JSON content, and to increase the default maximum length of data allowed in the column.

You might want to increase the maximum allowed data length if your database is configured with extended data types, which extends the maximum length of these data types to 32767 bytes. For more information about extended data types, see *Oracle Database SQL Language Reference*.

Two methods for creating collections are available on interface OracleDatabaseAdmin (accessed by invoking method admin() on an OracleDatabase object):

```
createCollection(String collectionName);
createCollection(String collectionName, OracleDocument collectionMetadata);
```
The first method, which accepts only one argument, creates a collection with the default metadata. The default metadata specifies database schema name, table name (for the table storing the collection), five table columns (key, content, version, lastmodified timestamp, and creation timestamp), and the details of these table columns. Each table column is represented by a field with a JSON object as value. That object contains additional details about the column—name, SQL type, and so on. (See Example 1-33 (page 1-42).)

The second method, which accepts two arguments, lets you provide custom collection metadata in the form of a JSON OracleDocument object.

# **1.7.1 Getting the Metadata of an Existing Collection**

OracleCollectionAdmin method getMetadata() returns the JSON metadata document for a collection.

```
collectionName.admin().getMetadata();
```
Example 1-33 (page 1-42) shows the result of calling method getContentAsString() on the metadata document for a collection with the default configuration that was created using OracleDatabaseAdmin method createCollection(String collectionName).

#### **Example 1-33 getMetadata Output for Collection with Default Configuration**

```
 "schemaName" : "mySchemaName",
    "tableName" : "myTableName",
    "keyColumn" :
\left\{\right\} "name" : "ID",
      "sqlType" : "VARCHAR2",
      "maxLength" : 255,
      "assignmentMethod" : "UUID"
   },
    "contentColumn" :
    {
      "name" : "JSON_DOCUMENT",
      "sqlType" : "BLOB",
```
{

```
 "compress" : "NONE",
       "cache" : true,
       "encrypt" : "NONE",
       "validation" : "STRICT"
    },
    "versionColumn" :
    {
      "name" : "VERSION",
      "type":"String",
      "method":"SHA256"
    },
    "lastModifiedColumn" :
    {
      "name":"LAST_MODIFIED"
    },
    "creationTimeColumn":
\left\{\right\} "name":"CREATED_ON"
    },
    "readOnly":false
}
```
# **1.7.2 Creating Custom Metadata for a Collection**

Collection metadata is represented as a JSON OracleDocument instance. You can create such an instance directly, but Oracle recommends that you instead use OracleRDBMSMetadataBuilder, which you obtain by invoking OracleRDBMSClient method createMetadataBuilder().

Method createMetadataBuilder() returns an OracleRDBMSMetadataBuilder instance that is preloaded with the default collection metadata. You can modify this preloaded metadata by calling OracleRDBMSMetadataBuilder methods that create custom metadata.

These methods correspond to different collection metadata components. You can customize these components by invoking builder methods in a chained manner. At the end of the chain, you invoke method build() to create collection metadata as a JSON OracleDocument object.

[Example 1-34](#page-53-0) (page 1-44) illustrates this; it uses OracleRDBMSMetadataBuilder to create a collection that has custom metadata: no creation time column, a media type column, and a non-default version column method. It first uses method createMetadataBuilder() to create a metadata builder object. It then invokes builder methods on that object to define the specific metadata to use, and it invokes build() to create a collectionMetadata object with that metadata. Finally, it creates a new collection that has this metadata.

In this case, the metadata that is specified, and the methods that define it, are as follows:

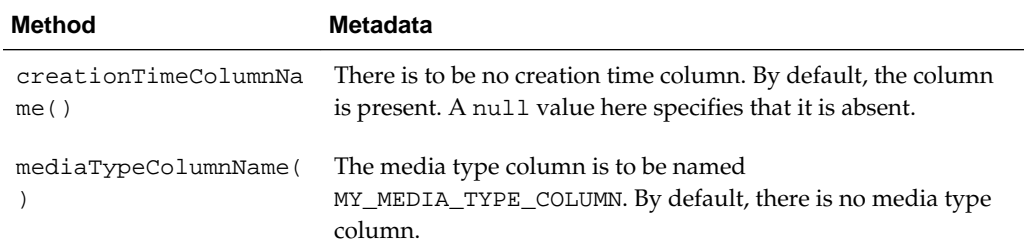

<span id="page-53-0"></span>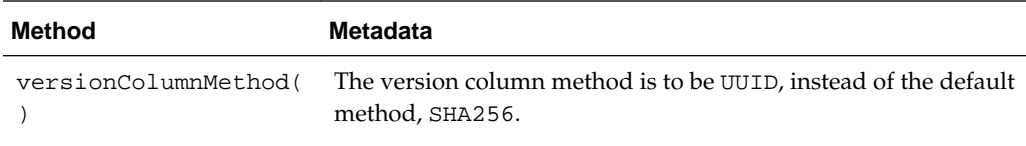

#### **Example 1-34 Creating a Collection That Has Custom Metadata**

```
OracleRDBMSClient cl = new OracleRDBMSClient();
OracleRDBMSMetadataBuilder b = cl.createMetadataBuilder();
OracleDatabase db = cl.getDatabase(jdbcConnection);
// Create custom metadata
OracleDocument collectionMetadata = b.creationTimeColumnName(null).
                                       mediaTypeColumnName("MY_MEDIA_TYPE_COLUMN").
                                      versionColumnMethod("UUID").
                                      build();
```

```
// Create a new collection with the specified custom metadata
db.admin().createCollection("collectionName", collectionMetadata);
```
# **1.7.3 Collection Metadata Components**

Collection metadata is composed of multiple components.

- [Schema](#page-54-0) (page 1-45)
- [Table or View](#page-54-0) (page 1-45)
- [Key Column Name](#page-55-0) (page 1-46)
- [Key Column Type](#page-55-0) (page 1-46)
- [Key Column Max Length](#page-56-0) (page 1-47)
- [Key Column Assignment Method](#page-56-0) (page 1-47)
- [Key Column Sequence Name](#page-57-0) (page 1-48)
- [Content Column Name](#page-58-0) (page 1-49)
- [Content Column Type](#page-58-0) (page 1-49)
- [Content Column Max Length](#page-58-0) (page 1-49)
- [Content Column JSON Validation](#page-59-0) (page 1-50)
- [Content Column SecureFiles LOB Compression](#page-60-0) (page 1-51)
- [Content Column SecureFiles LOB Cache](#page-60-0) (page 1-51)
- [Content Column SecureFiles LOB Encryption](#page-61-0) (page 1-52)
- [Version Column Name](#page-61-0) (page 1-52)
- [Version Column Generation Method](#page-61-0) (page 1-52)
- [Last-Modified Time Stamp Column Name](#page-63-0) (page 1-54)
- [Last-Modified Column Index Name](#page-63-0) (page 1-54)
- <span id="page-54-0"></span>• [Creation Time Stamp Column Name](#page-63-0) (page 1-54)
- [Media Type Column Name](#page-64-0) (page 1-55)
- [Read Only](#page-64-0) (page 1-55)

OracleRDBMSMetadataBuilder methods Javadoc for more information about collection metadata components

#### **Note:**

The identifiers used for collection metadata components (schema name, table name, view name, database sequence name, and column names) must be valid Oracle quoted identifiers. Some characters and words that are allowed in Oracle quoted identifiers are strongly discouraged. For details, see *Oracle Database SQL Language Reference*).

## **1.7.3.1 Schema**

The collection metadata component that specifies the name of the Oracle Database schema that owns the table or view to which the collection is mapped.

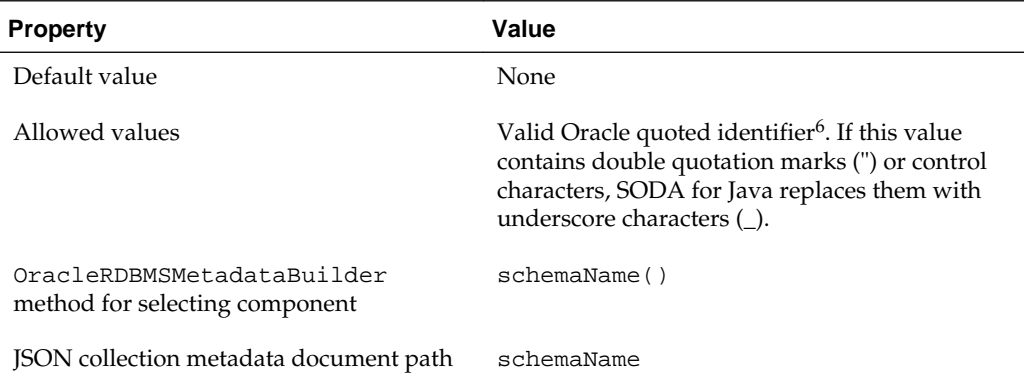

#### **See Also:**

*Oracle Database SQL Language Reference* for information about valid Oracle quoted identifiers

## **1.7.3.2 Table or View**

The collection metadata component that specifies the name of the table or view to which the collection is mapped.

| <b>Property</b> | Value |
|-----------------|-------|
| Default value   | None  |

<sup>5</sup> Reminder: letter case is significant for a quoted SQL identifier; it is interpreted case-sensitively.

<span id="page-55-0"></span>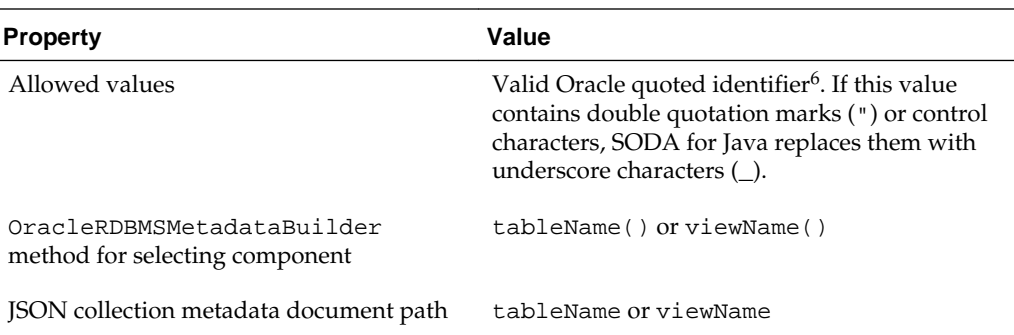

*Oracle Database SQL Language Reference* for information about valid Oracle quoted identifiers

## **1.7.3.3 Key Column Name**

The collection metadata component that specifies the name of the column that stores the document key.

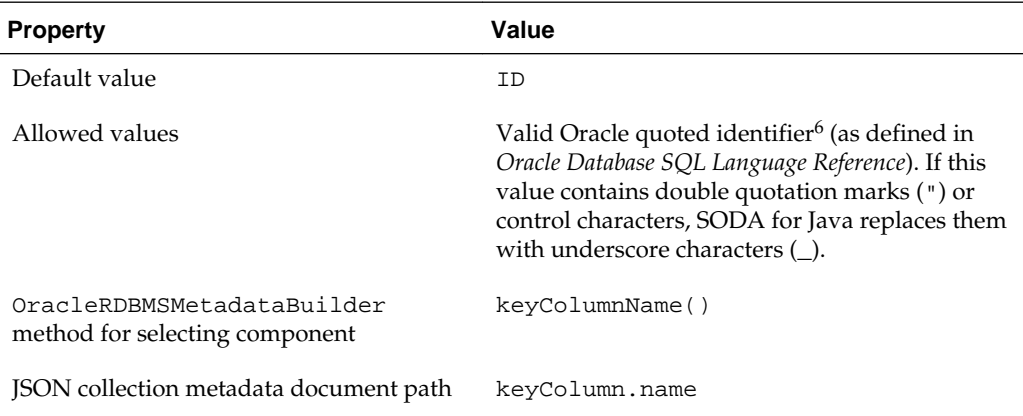

# **1.7.3.4 Key Column Type**

The collection metadata component that specifies the SQL data type of the column that stores the document key.

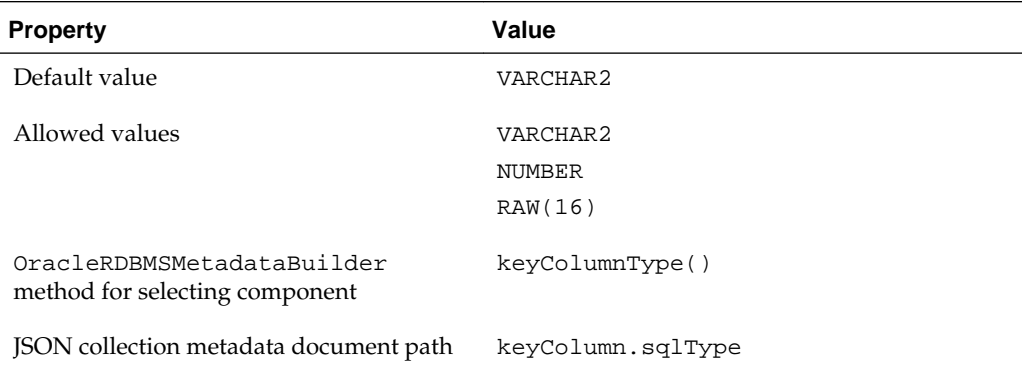

#### <span id="page-56-0"></span>**Caution:**

If client-assigned keys are used and the key column type is VARCHAR2 then Oracle recommends that the database character set be AL32UTF8. This ensures that conversion of the keys to the database character set is lossless.

Otherwise, if client-assigned keys contain characters that are not supported in your database character set then conversion of the key into the database character set during a read or write operation is lossy. This can lead to duplicate-key errors during insert operations. More generally, it can lead to unpredictable results. For example, a read operation could return a value that is associated with a different key from the one you expect.

## **1.7.3.5 Key Column Max Length**

The collection metadata component that specifies the maximum length of the key column in bytes. This component applies only to keys of type VARCHAR2.

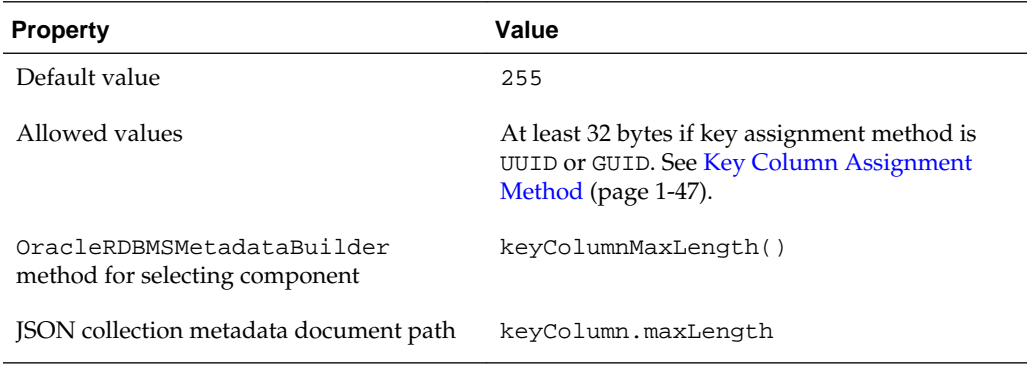

**See Also:** 

[Key Column Type](#page-55-0) (page 1-46)

#### **1.7.3.6 Key Column Assignment Method**

The collection metadata component that specifies the method used to assign keys to objects that are inserted into the collection.

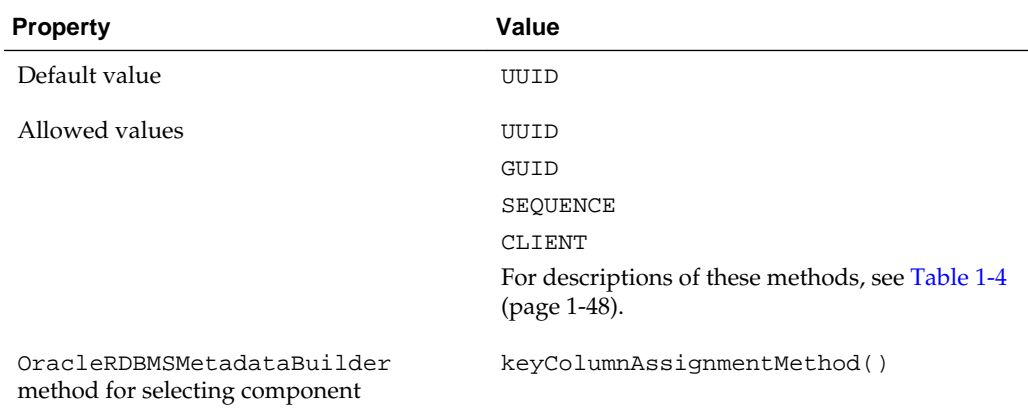

<span id="page-57-0"></span>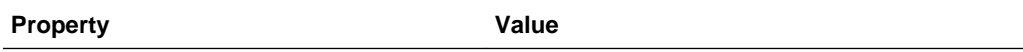

JSON collection metadata document path keyColumn.assignmentMethod

**Table 1-4 Key Assignment Methods**

| Method          | <b>Description</b>                                                                                                    |
|-----------------|----------------------------------------------------------------------------------------------------|
| GUID            | Keys are generated in Oracle RDBMS by the SQL function SYS_GUID,<br>described in Oracle Database SQL Language Reference.                                                                                                    |
| <b>SEQUENCE</b> | Keys are generated in Oracle Database by a database sequence. If you<br>specify the key assignment method as SEQUENCE then you must also<br>specify the name of that sequence - see Key Column Sequence Name<br>(page 1-48). |
| CLIENT          | Keys are assigned by the client application.                                                                                                    |
| UUID (default)  | Keys are generated by SODA for Java, based on the UUID capability of<br>the Java Virtual Machine (JVM) underlying SODA for Java.                                                                                             |

## **1.7.3.7 Key Column Sequence Name**

The collection metadata component that specifies the name of the database sequence that generates keys for documents that are inserted into a collection if the key assignment method is SEQUENCE.

If you specify the key assignment method as SEQUENCE then you must also specify the name of that sequence. If the specified sequence does not exist then SODA for Java creates it.

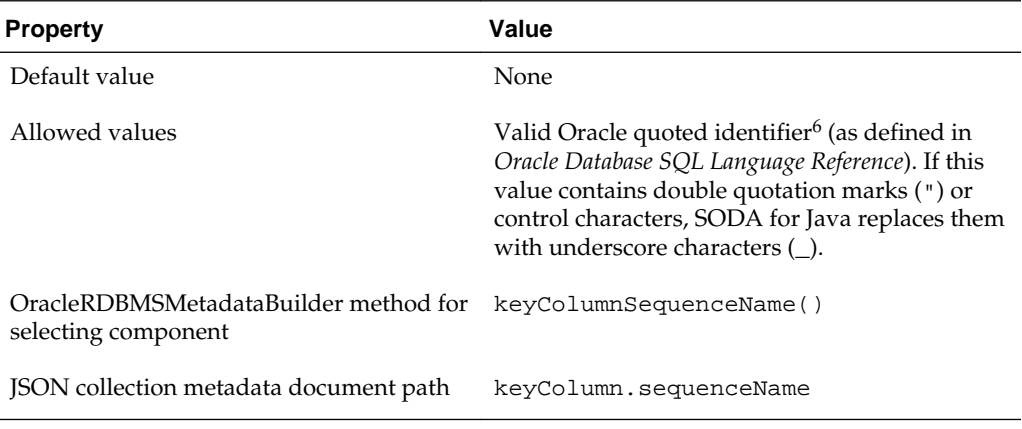

#### **Note:**

If you drop a collection using SODA for Java, the sequence used for key generation is *not* dropped. This is because it might not have been created using SODA for Java. To drop the sequence, use SQL command DROP SEQUENCE, after first dropping the collection.

- <span id="page-58-0"></span>• [Key Column Assignment Method](#page-56-0) (page 1-47)
- *Oracle Database SQL Language Reference* for information about DROP SEQUENCE
- *Oracle Database Concepts* for information about database sequences

## **1.7.3.8 Content Column Name**

The collection metadata component that specifies the name of the column that stores the database content.

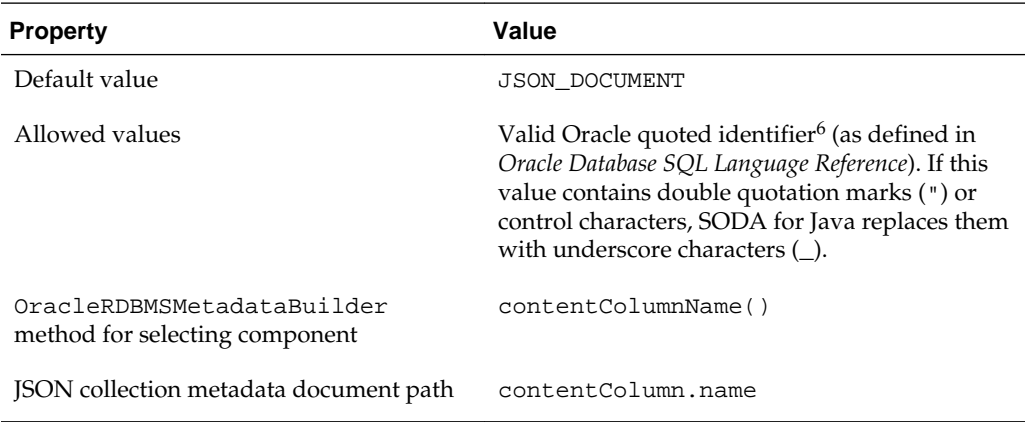

# **1.7.3.9 Content Column Type**

The collection metadata component that specifies the SQL data type of the column that stores the document content.

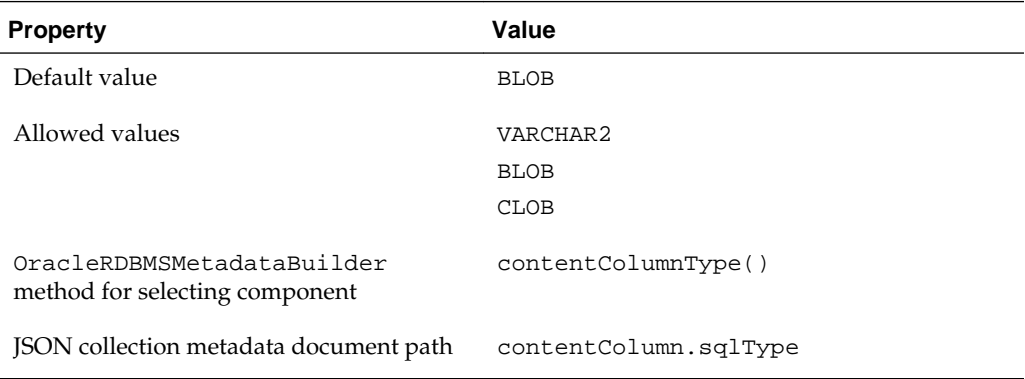

# **1.7.3.10 Content Column Max Length**

The collection metadata component that specifies the maximum length of the content column in bytes. This component applies only to content of type VARCHAR2.

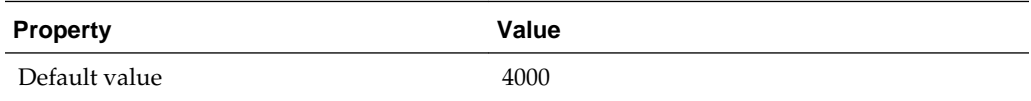

<span id="page-59-0"></span>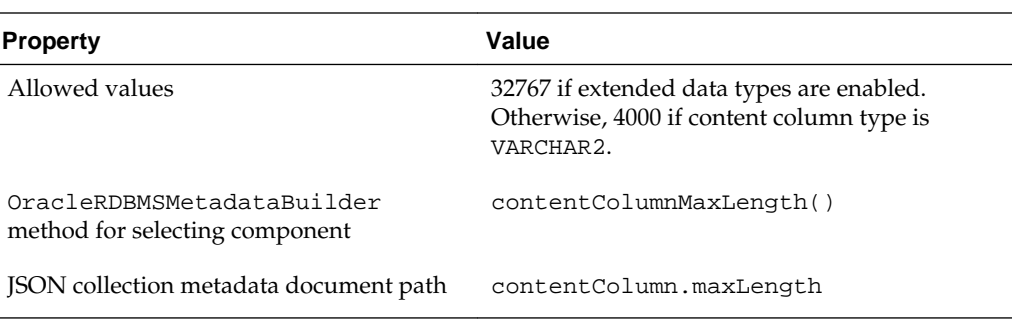

- [Content Column Type](#page-58-0) (page 1-49)
- *Oracle Database SQL Language Reference* for information about extended data types

## **1.7.3.11 Content Column JSON Validation**

The collection metadata component that specifies the syntax to which JSON content must conform—strict or lax.

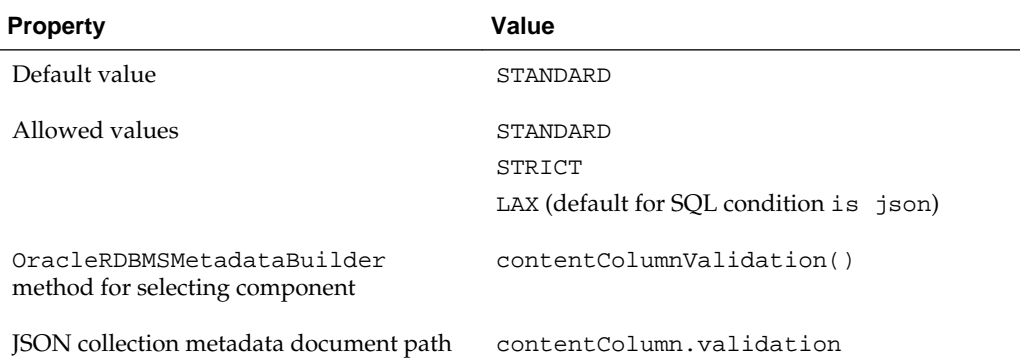

- STANDARD validates according to the JSON RFC 4627 standard. (It corresponds to the strict syntax defined for Oracle SQL condition is json.)
- STRICT is the same as STANDARD, except that it also verifies that the document does not contain duplicate JSON field names. (It corresponds to the strict syntax defined for Oracle SQL condition is json when the SQL keywords WITH UNIQUE KEYS are also used.)
- LAX validates more loosely. (It corresponds to the lax syntax defined for Oracle SQL condition is json.) Some of the relaxations that LAX allows include the following:
	- It does not require JSON field names to be enclosed in double quotation marks (").
	- It allows uppercase, lowercase, and mixed case versions of true, false, and null.
	- Numerals can be represented in additional ways.

- <span id="page-60-0"></span>• *Oracle Database JSON Developer's Guide* for information about strict and lax syntax JSON syntax
- <http://tools.ietf.org/html/rfc4627> for the JSON RFC 4627 standard

## **1.7.3.12 Content Column SecureFiles LOB Compression**

The collection metadata component that specifies the SecureFiles LOB compression setting.

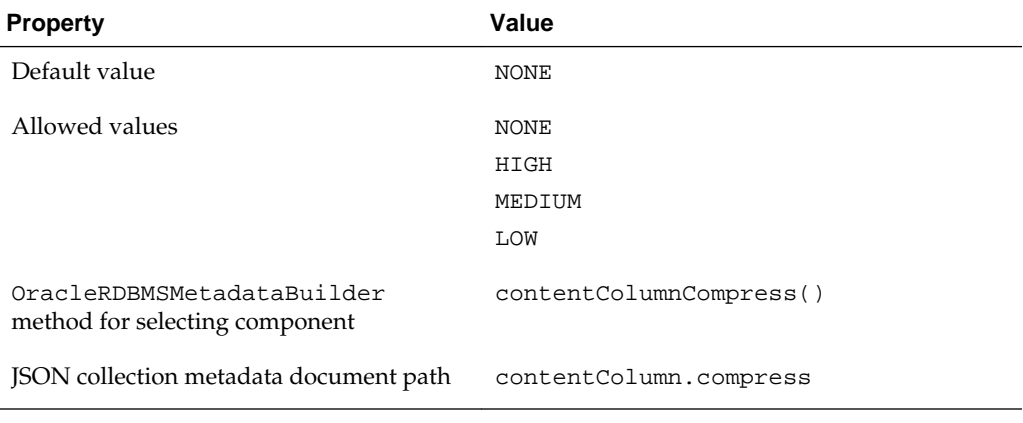

#### **See Also:**

*Oracle Database SecureFiles and Large Objects Developer's Guide* for information about SecureFiles LOB storage

## **1.7.3.13 Content Column SecureFiles LOB Cache**

The collection metadata component that specifies the SecureFiles LOB cache setting.

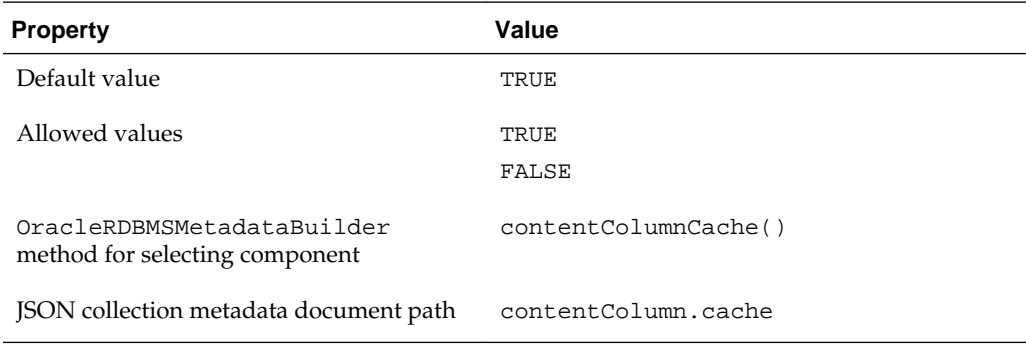

## **See Also:**

*Oracle Database SecureFiles and Large Objects Developer's Guide* for information about SecureFiles LOB storage

## <span id="page-61-0"></span>**1.7.3.14 Content Column SecureFiles LOB Encryption**

The collection metadata component that specifies the SecureFiles LOB encryption setting.

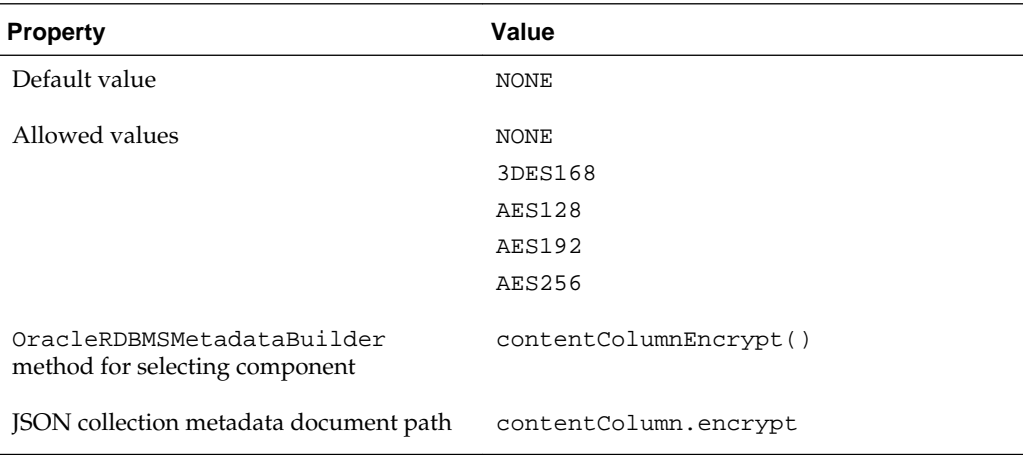

#### **See Also:**

*Oracle Database SecureFiles and Large Objects Developer's Guide* for information about SecureFiles LOB storage

## **1.7.3.15 Version Column Name**

The collection metadata component that specifies the name of the column that stores the document version.

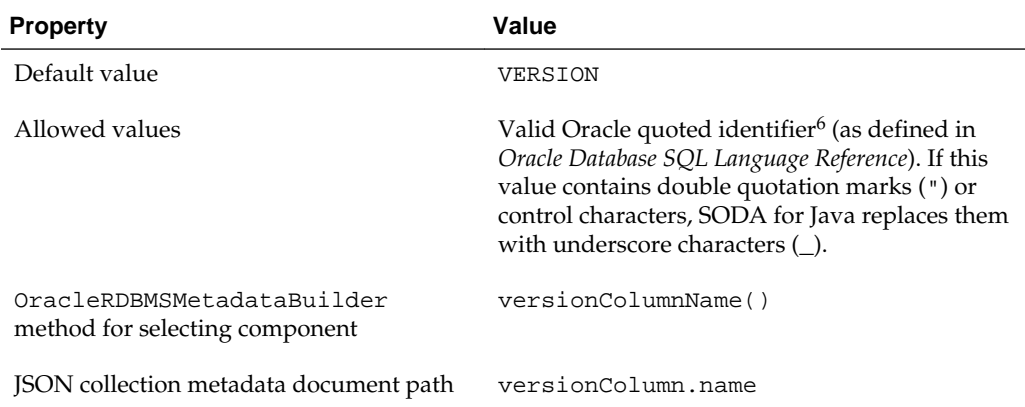

## **1.7.3.16 Version Column Generation Method**

The collection metadata component that specifies the method used to compute version values for objects when they are inserted into a collection or replaced.

[Example 1-34](#page-53-0) (page 1-44) uses this metadata component.

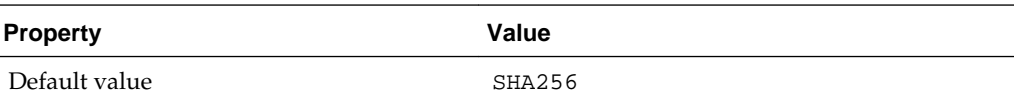

<span id="page-62-0"></span>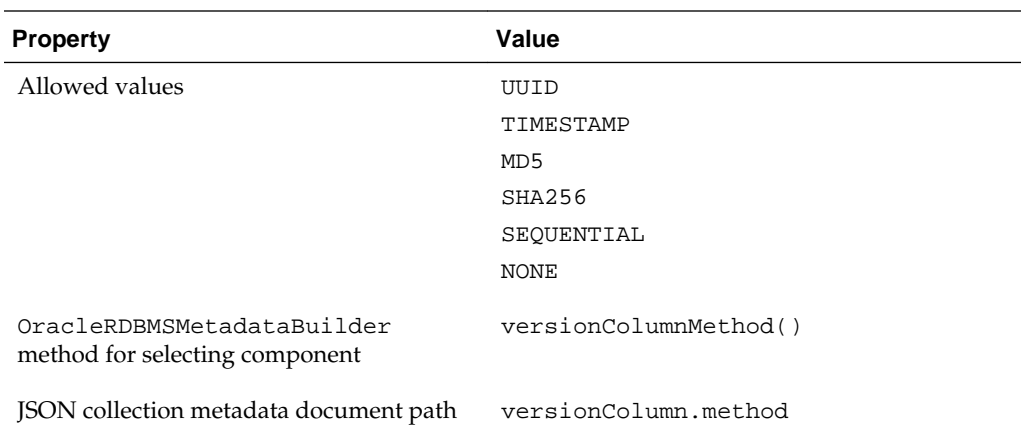

Table 1-5 (page 1-53) describes the version generation methods.

| <b>Method</b>    | <b>Description</b>                                                                                                    |
|------------------|----------------------------------------------------------------------------------------------------|
| UUID             | Ignoring object content, SODA for Java generates a universally<br>unique identifier (UUID) when the document is inserted and<br>for every replace operation. Efficient, but the version changes<br>even if the original and replacement documents have identical<br>content.<br>Version column type value is VARCHAR2 (255).                                     |
| TIMESTAMP        | Ignoring object content, SODA for Java generates a value from<br>the time stamp and coverts it to LONG. This method might<br>require a round trip to the database instance to get the<br>timestamp. As with UUID, the version changes even if the<br>original and replacement documents have identical content.<br>Version column type value is NUMBER.          |
| MD <sub>5</sub>  | SODA for Java uses the MD5 algorithm to compute a hash<br>value of the document content. This method is less efficient<br>than UUID, but the version changes only if the document<br>content changes.<br>Version column type value is VARCHAR2 (255).                                                                                                    |
| SHA256 (default) | SODA for Java uses the SHA256 algorithm to compute a hash<br>value of the document content. This method is less efficient<br>than UUID, but the version changes only if the document<br>content changes.<br>Version column type value is VARCHAR2 (255).                                                                                                    |
| SEQUENTIAL       | Ignoring object content, SODA for Java assigns version 1 when<br>the object is inserted and increments the version value every<br>time the object is replaced. Version values are easily<br>understood by human users, but the version changes even if<br>the original and replacement documents have identical content.<br>Version column type value is NUMBER. |
| <b>NONE</b>      | If the version column is present, NONE means that the version is<br>generated outside SODA for Java (for example, by a database<br>trigger).                                                                                                    |

**Table 1-5 Version Generation Methods**

[Table 1-5](#page-62-0) (page 1-53) for descriptions of the allowed values

# <span id="page-63-0"></span>**1.7.3.17 Last-Modified Time Stamp Column Name**

The collection metadata component that specifies the name of the column that stores the last-modified time stamp of the document.

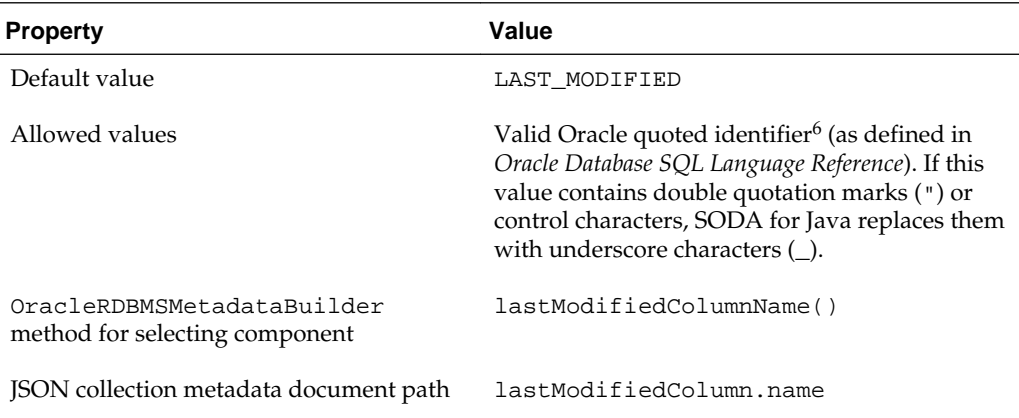

## **1.7.3.18 Last-Modified Column Index Name**

The collection metadata component that specifies the name of the index on the lastmodified column.

#### **Note:**

This component is currently for internal use only. Do not change its value.

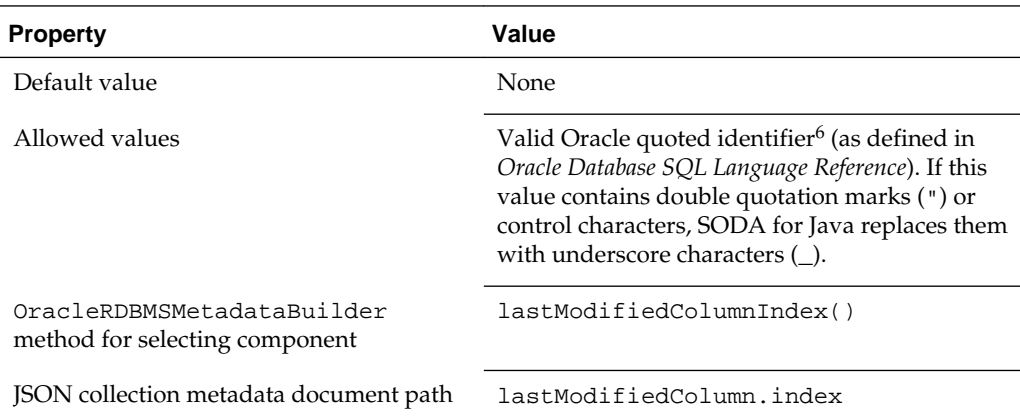

## **1.7.3.19 Creation Time Stamp Column Name**

The collection metadata component that specifies the name of the column that stores the creation time stamp of the document. This timestamp is generated during the insert, insertAndGet, save, or saveAndGet operation.

[Example 1-34](#page-53-0) (page 1-44) uses this metadata component.

<span id="page-64-0"></span>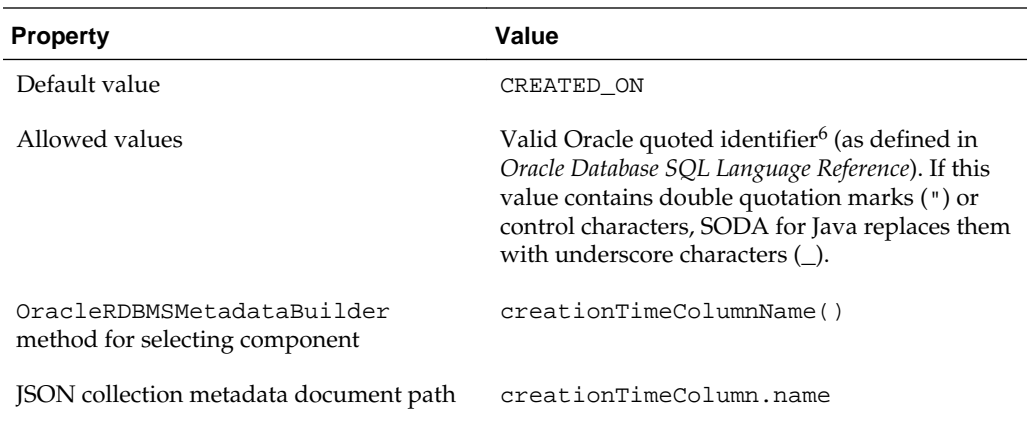

# **1.7.3.20 Media Type Column Name**

The collection metadata component that specifies the name of the column that stores the media type of the document. A media type column is needed if the collection is to be heterogeneous, that is, it can store documents other than JSON.

[Example 1-34](#page-53-0) (page 1-44) uses this metadata component.

## **Note:**

You cannot use query-by-example (QBE) with a heterogeneous collection (an error is raised if you try).

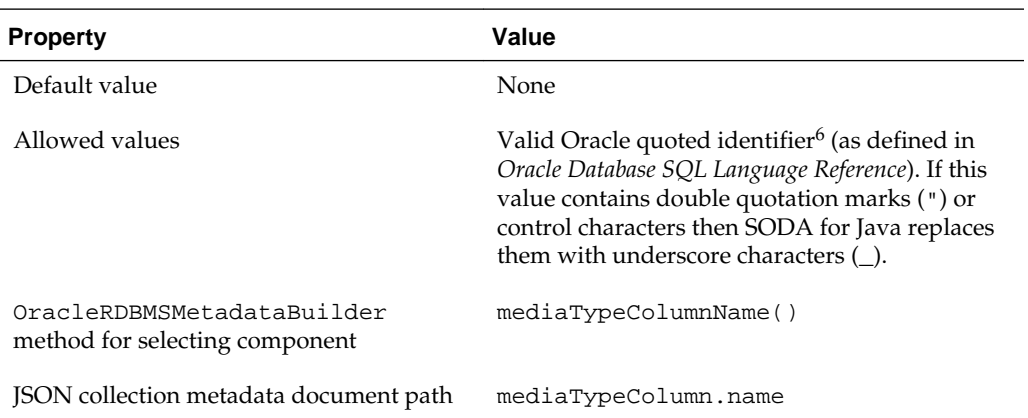

## **1.7.3.21 Read Only**

The collection metadata component that specifies whether the collection is read-only.

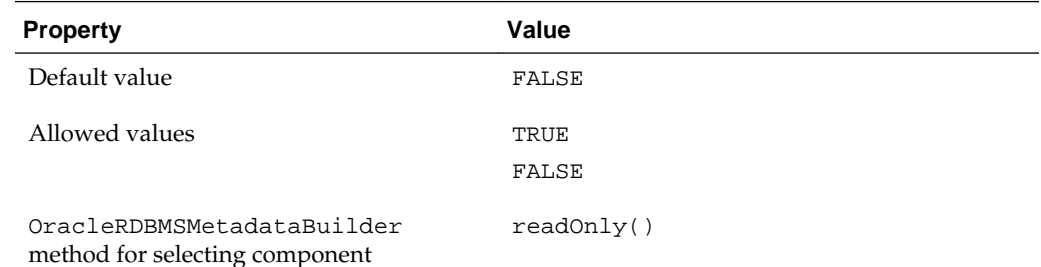

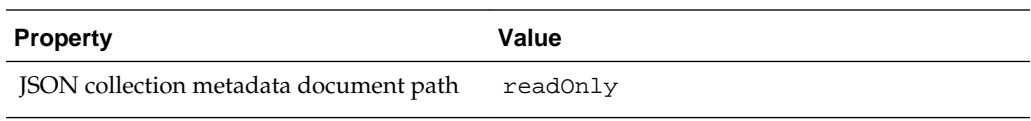

**A**

# **SODA for Java Core Interfaces**

<span id="page-66-0"></span>The SODA for Java core interfaces are described.

Table A-1 (page A-1) lists and briefly describes these interfaces. For complete information about them, see the SODA Javadoc.

| Interface             | <b>Description</b>                                                                               |
|-----------------------|--------------------------------------------------------------------------------------------------|
| OracleClient          | SODA for Java entry point (client)                                                               |
| OracleDocument        | Document                                                                                         |
|                       | Content is typically JSON; possibly a MIME type (for<br>example, image, audio, or video)         |
|                       | Provides methods that get document content and<br>metadata.                                      |
| OracleDatabase        | Database of collections of documents                                                             |
|                       | Provides methods that access OracleDatabaseAdmin<br>and open existing collections.               |
|                       | Inherits methods that create documents suitable for<br>insertion into collections.               |
|                       | Obtained by invoking<br>OracleClient.getDatabase().                                              |
| OracleDatabaseAdmin   | Provides methods that create collections and get their<br>metadata.                              |
|                       | Obtained by invoking OracleDatabase.admin().                                                     |
| OracleCollection      | Collection of documents                                                                          |
|                       | Provides methods that access                                                                     |
|                       | OracleOperationBuilder and<br>OracleCollectionAdmin and insert and save<br>collection documents. |
|                       | Obtained by invoking                                                                             |
|                       | OracleDatabase.admin().createCollection()<br>or, if it already exists,                           |
|                       | OracleDatabase.openCollection().                                                                 |
| OracleCollectionAdmin | Provides methods that index and drop collections and<br>get their metadata.                      |
|                       | Obtained by invoking OracleDatabase.admin().                                                     |

**Table A-1 SODA for Java Core Interfaces**

| Interface              | <b>Description</b>                                                                                                    |
|------------------------|----------------------------------------------------------------------------------------------------|
| OracleOperationBuilder | Builder and executor of read and write operations on a<br>collection.                                                                                                    |
|                        | Provides nonterminal methods for building operations<br>(for example, skip() and limit()) and terminal<br>methods for executing operations (for example,<br>$qetCursor()$ , count(), and remove()). |
|                        | Obtained by invoking OracleCollection.find(),<br>which returns an OracleOperationBuilder object<br>that represents a query that finds all documents in the<br>collection.                           |
| OracleCursor           | Cursor for result list of query that<br>OracleCollection.find() returns                                                                                                    |
|                        | next () method returns the next document from the<br>query result list.                                                                                                    |
|                        | Obtained by invoking<br>OracleOperationBuilder.getCursor().                                                                                                    |

**Table A-1 (Cont.) SODA for Java Core Interfaces**

# **Index**

# **Symbols**

\$all operator, *[1-33](#page-42-0)* \$and operator omitting, *[1-25](#page-34-0)* \$eq operator omitting, *[1-33](#page-42-0)* \$exists operator, *[1-33](#page-42-0)* \$gt operator, *[1-33](#page-42-0)* \$gte operator, *[1-33](#page-42-0)* \$id operator, *[1-28](#page-37-0)* \$in operator, *[1-33](#page-42-0)* \$lte operator, *[1-33](#page-42-0)* \$ne operator, *[1-33](#page-42-0)* \$nin operator, *[1-33](#page-42-0)* \$nor operator, *[1-25](#page-34-0)*, *[1-37](#page-46-0)* \$not clause definition, *[1-37](#page-46-0)* \$not operator, *[1-37](#page-46-0)* \$or operator, *[1-25](#page-34-0)*, *[1-37](#page-46-0)* \$orderby operator, *[1-28](#page-37-0)* \$regex operator, *[1-33](#page-42-0)* \$startsWith operator, *[1-33](#page-42-0)*

# **A**

allowed characters, definition, *[1-29](#page-38-0)* array step, definition, *[1-29](#page-38-0)*

# **B**

backquotes, *[1-29](#page-38-0)* basic field clause definition, *[1-33](#page-42-0)* basic field operators, *[1-24](#page-33-0)*

# **C**

collection configuration, *[1-41](#page-50-0)*, *[1-44](#page-53-0)* collection metadata components of, *[1-44](#page-53-0)* content column JSON validation, *[1-50](#page-59-0)* content column max length, *[1-49](#page-58-0)*

collection metadata *(continued)* content column name, *[1-49](#page-58-0)* content column SecureFiles LOB cache, *[1-51](#page-60-0)* content column SecureFiles LOB compression, *[1-51](#page-60-0)* content column SecureFiles LOB encryption, *[1-52](#page-61-0)* content column type, *[1-49](#page-58-0)* creating custom, *[1-43](#page-52-0)* creation time stamp column name, *[1-54](#page-63-0)* getting, *[1-42](#page-51-0)* key column assignment method, *[1-47](#page-56-0)* key column max length, *[1-47](#page-56-0)* key column name, *[1-46](#page-55-0)* key column sequence name, *[1-48](#page-57-0)* key column type, *[1-46](#page-55-0)* last-modified column index name, *[1-54](#page-63-0)* last-modified time stamp column name, *[1-54](#page-63-0)* media type column name, *[1-55](#page-64-0)* read only, *[1-55](#page-64-0)* schema, *[1-45](#page-54-0)* table or view, *[1-45](#page-54-0)* version column name, *[1-52](#page-61-0)* version generation method, *[1-52](#page-61-0)* collections creating, *[1-6](#page-15-0)*, *[1-8](#page-17-0)* dropping, *[1-9](#page-18-0)* opening during creation, *[1-6](#page-15-0)* comparison clause definition, *[1-33](#page-42-0)* comparison criterion definition, *[1-33](#page-42-0)* comparison operator definition, *[1-33](#page-42-0)* condition definition, *[1-33](#page-42-0)* content column JSON validation collection metadata component, *[1-50](#page-59-0)* content column max length collection metadata component, *[1-49](#page-58-0)* content column name collection metadata component, *[1-49](#page-58-0)*

content column SecureFiles LOB cache collection metadata component, *[1-51](#page-60-0)* content column SecureFiles LOB compression collection metadata component, *[1-51](#page-60-0)* content column SecureFiles LOB encryption collection metadata component, *[1-52](#page-61-0)* content column type collection metadata component, *[1-49](#page-58-0)* creating a collection, *[1-6](#page-15-0)* creating collections, *[1-8](#page-17-0)* creating documents, *[1-10](#page-19-0)* creation time stamp column name collection metadata component, *[1-54](#page-63-0)*

# **D**

deleting a collection  *See* dropping a collection deleting documents from a collection  *See* [removing documents from a collection](#page-70-0) documents creating, *[1-10](#page-19-0)* finding in collections, *[1-15](#page-24-0)* inserting into collections, *[1-13](#page-22-0)* removing from a collection, *[1-20](#page-29-0)* replacing in collections, *[1-19](#page-28-0)* saving into collections, *[1-14](#page-23-0)* dropping a collection, *[1-9](#page-18-0)*

# **E**

empty query, *[1-31](#page-40-0)* existence clause definition, *[1-33](#page-42-0)* existence criterion definition, *[1-33](#page-42-0)*

# **F**

field clause, basic definition, *[1-33](#page-42-0)* field step, definition, *[1-29](#page-38-0)* filter definition, *[1-31](#page-40-0)* filter condition definition, *[1-33](#page-42-0)* filter specification definition, *[1-31](#page-40-0)* querying with, *[1-29](#page-38-0)* filter specifications details, *[1-31](#page-40-0)* finding documents in collections, *[1-15](#page-24-0)*

# **H**

handling transactions, *[1-12](#page-21-0)*

# **I**

inserting documents into collections, *[1-13](#page-22-0)* installing SODA for Java, *[1-1](#page-10-0)*

# **J**

JAR files needed for SODA for Java, *[1-1](#page-10-0)* Java Runtime Environment needed for SODA for Java, *[1-1](#page-10-0)*

# **K**

key column assignment method collection metadata component, *[1-47](#page-56-0)* key column max length collection metadata component, *[1-47](#page-56-0)* key column name collection metadata component, *[1-46](#page-55-0)* key column sequence name collection metadata component, *[1-48](#page-57-0)* key column type collection metadata component, *[1-46](#page-55-0)*

# **L**

last-modified column index name collection metadata component, *[1-54](#page-63-0)* last-modified time stamp column name collection metadata component, *[1-54](#page-63-0)* logical clause definition, *[1-37](#page-46-0)* logical combining clause definition, *[1-37](#page-46-0)* logical combining operators, *[1-25](#page-34-0)* logical operator definition, *[1-37](#page-46-0)*

# **M**

media type column name collection metadata component, *[1-55](#page-64-0)* metadata of collections creating custom, *[1-43](#page-52-0)* getting, *[1-42](#page-51-0)*

# **N**

nested conditions, *[1-27](#page-36-0)* nonterminal method definition, *[1-15](#page-24-0)* nonterminal OracleOperationBuilder methods, *[1-21](#page-30-0)*

# **O**

opening a collection during creation, *[1-6](#page-15-0)* operand, for QBE operator

## <span id="page-70-0"></span>operand, for QBE operator *(continued)* definition, *[1-31](#page-40-0)* operator \$all, *[1-33](#page-42-0)* \$and omitting, *[1-25](#page-34-0)* \$eq omitting, *[1-33](#page-42-0)* \$exists, *[1-33](#page-42-0)* \$gt, *[1-33](#page-42-0)* \$gte, *[1-33](#page-42-0)* \$id, *[1-28](#page-37-0)* \$in, *[1-33](#page-42-0)* \$lte, *[1-33](#page-42-0)* \$ne, *[1-33](#page-42-0)* \$nin, *[1-33](#page-42-0)* \$nor, *[1-25](#page-34-0)*, *[1-37](#page-46-0)* \$not, *[1-37](#page-46-0)* \$or, *[1-25](#page-34-0)*, *[1-37](#page-46-0)* \$orderby, *[1-28](#page-37-0)* \$regex, *[1-33](#page-42-0)* \$startsWith, *[1-33](#page-42-0)* OracleOperationBuilder methods, *[1-21](#page-30-0)*

# **P**

paths, *[1-29](#page-38-0)* paths, QBE, *[1-24](#page-33-0)* prerequisites for using SODA for Java, *[1-1](#page-10-0)*

# **Q**

**OBE** definition, *[1-31](#page-40-0)* QBE paths, *[1-24](#page-33-0)* query-by-example (QBE) definition, *[1-31](#page-40-0)* querying with a filter specification, *[1-29](#page-38-0)*

# **R**

read only collection metadata component, *[1-55](#page-64-0)* removing documents from a collection, *[1-20](#page-29-0)* replacing documents in collections, *[1-19](#page-28-0)*

# **S**

sample JSON documents used in examples, *[1-23](#page-32-0)* saving documents into collections, *[1-14](#page-23-0)* scalar equality clause definition, *[1-33](#page-42-0)* schema collection metadata component, *[1-45](#page-54-0)* Simple Oracle Document Access (SODA), *[1-1](#page-10-0)* SODA (Simple Oracle Document Access), *[1-1](#page-10-0)* SODA core interfaces, *[A-1](#page-66-0)* SODA operator definition, *[1-31](#page-40-0)* specifications filter details, *[1-31](#page-40-0)* syntactic characters, definition, *[1-29](#page-38-0)*

# **T**

table or view collection metadata component, *[1-45](#page-54-0)* terminal method definition, *[1-15](#page-24-0)* terminal OracleOperationBuilder methods, *[1-21](#page-30-0)* transaction handling, *[1-12](#page-21-0)*

# **V**

version column name collection metadata component, *[1-52](#page-61-0)*

version generation method collection metadata component, *[1-52](#page-61-0)*